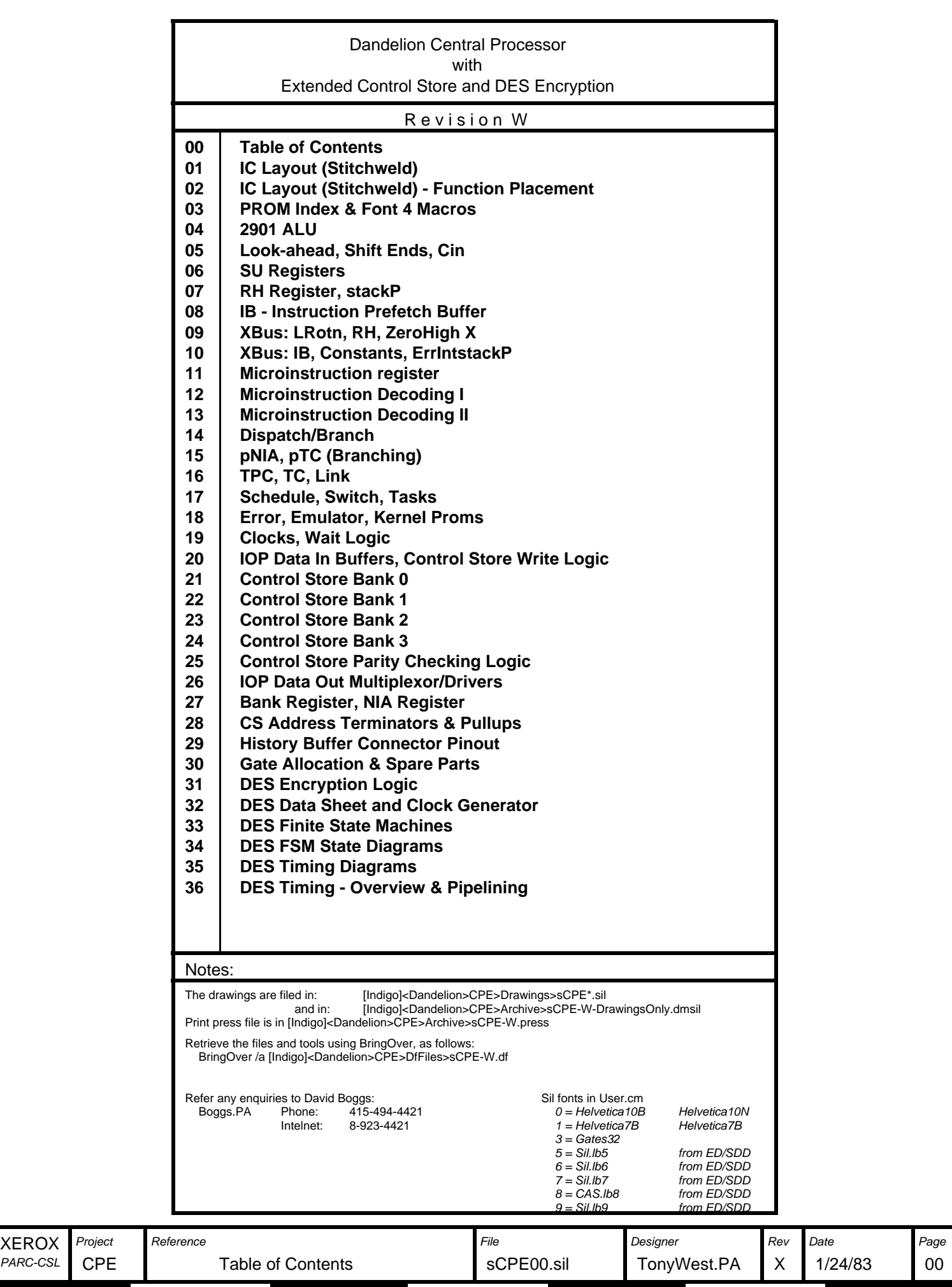

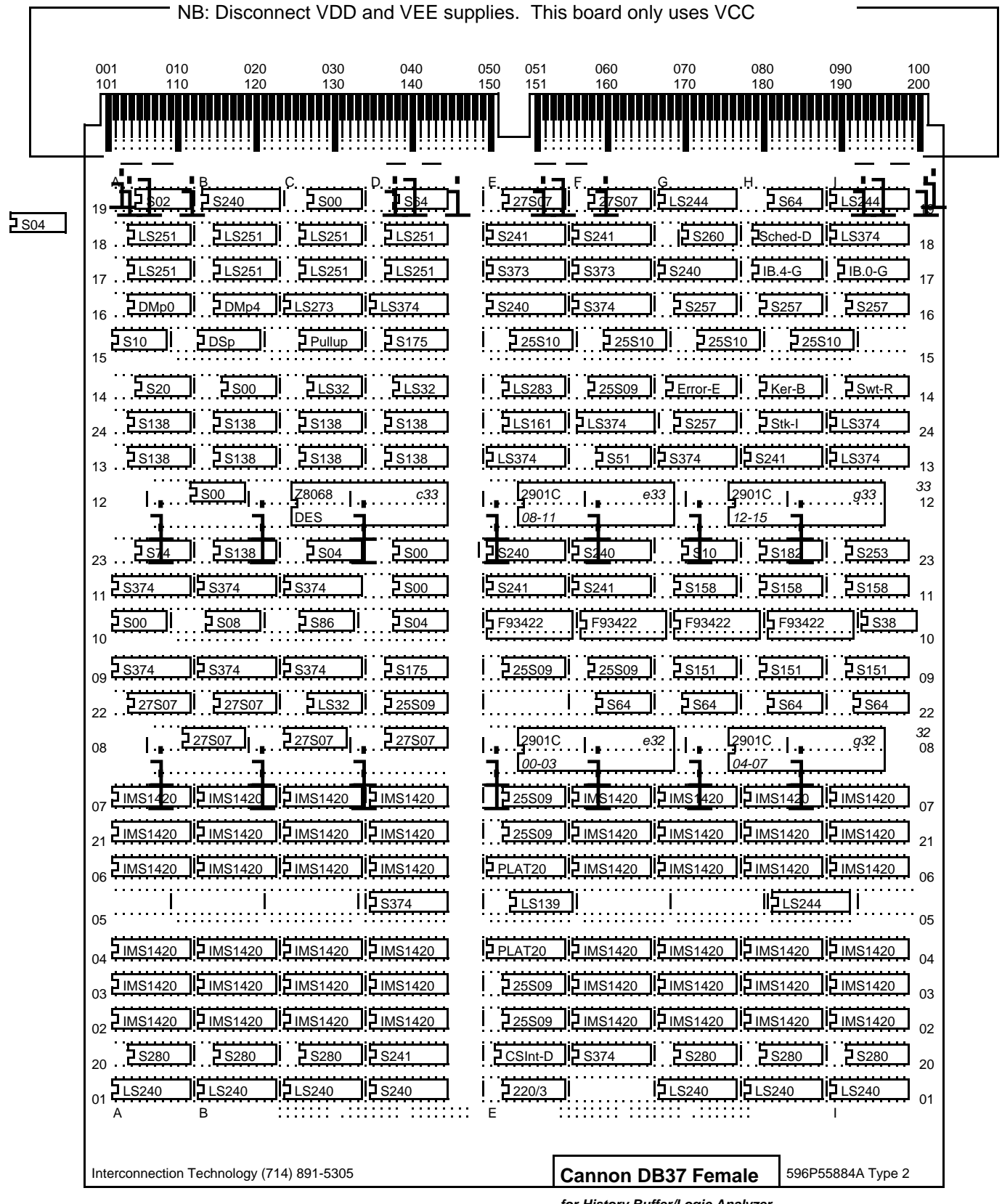

**for History Buffer/Logic Analyzer**

Warning: This drawing contains font 4 macros! AND must be read via "Sil/1 sCPE01.sil"

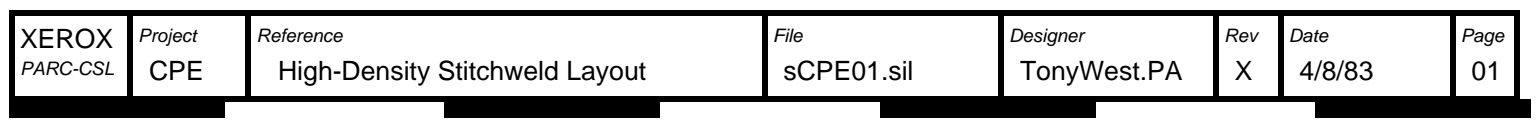

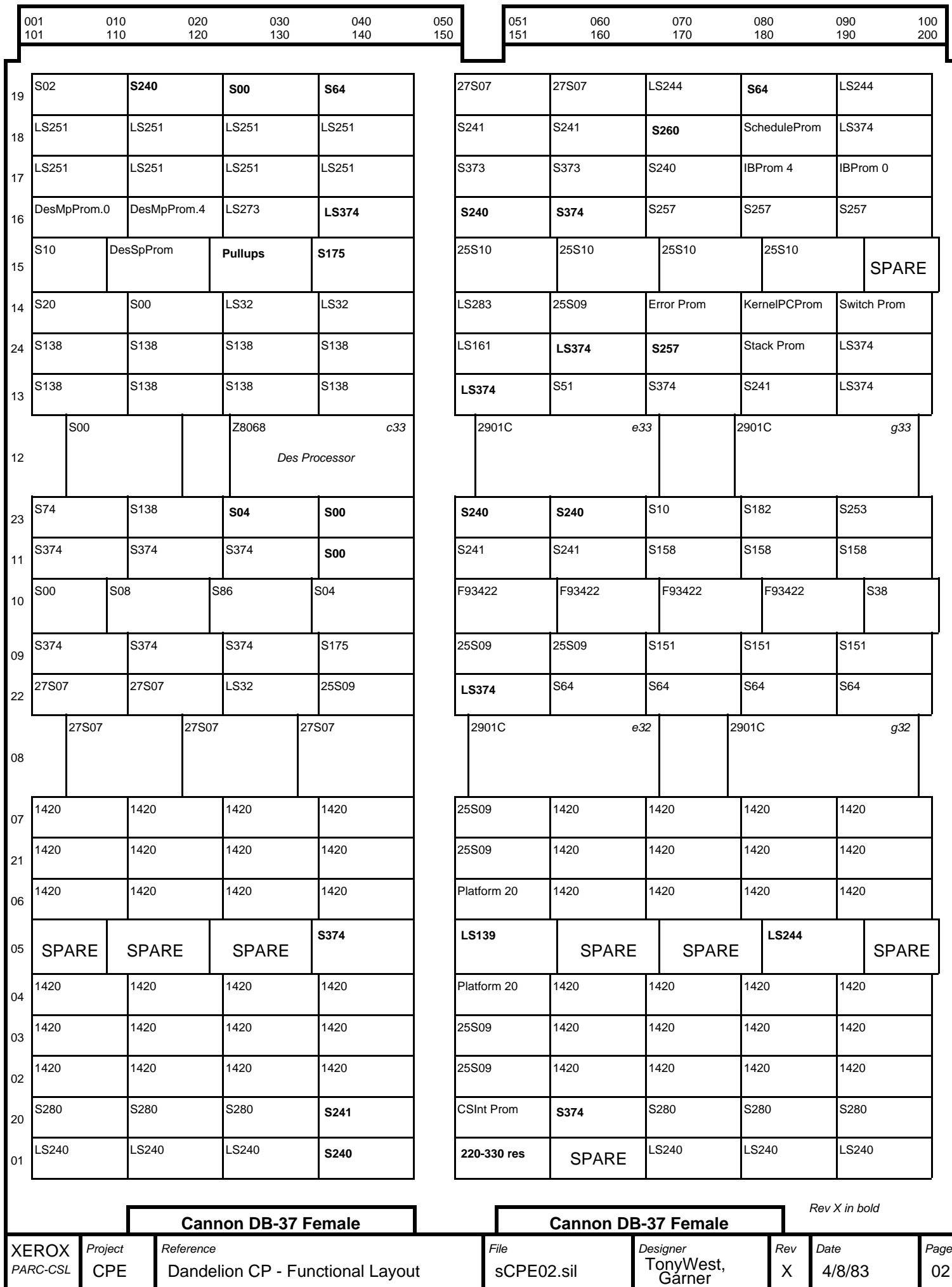

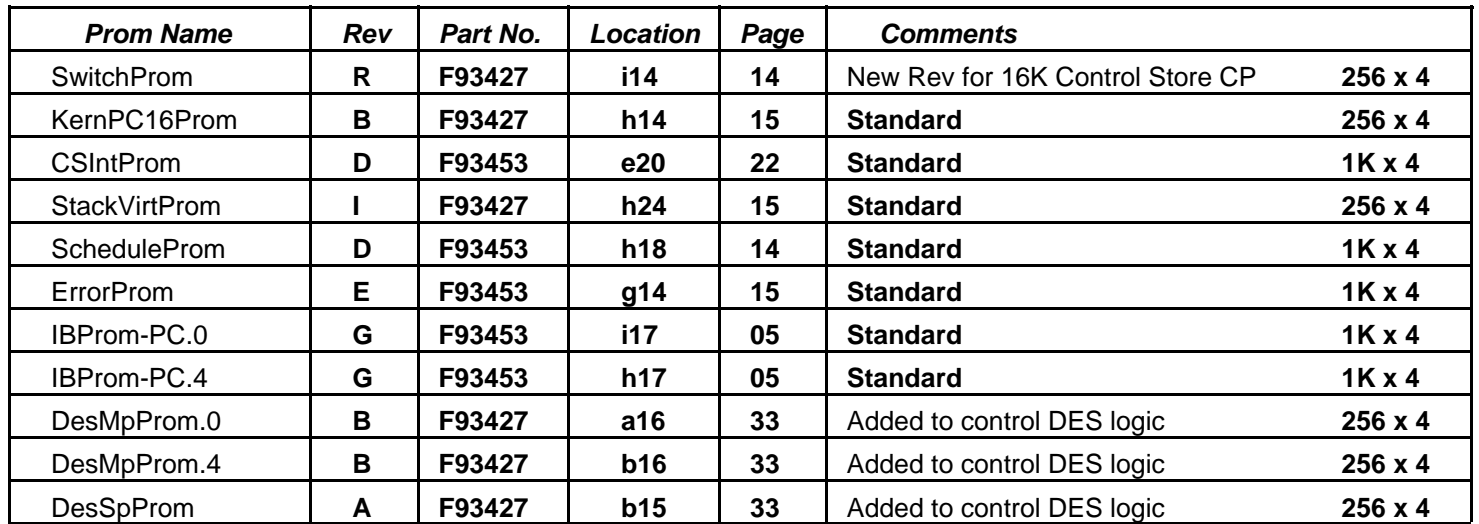

# **Prom files are stored on [Indigo]<Dandelion>CPE>Proms>\***

Bringover /a [Indigo]<Dandelion>CPE>DfFiles>Proms.df to fetch all files, sources, tools, etc.

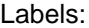

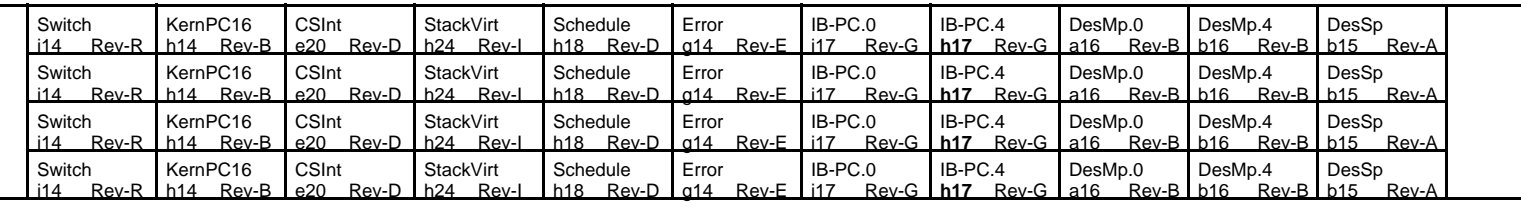

Font 4 Macros

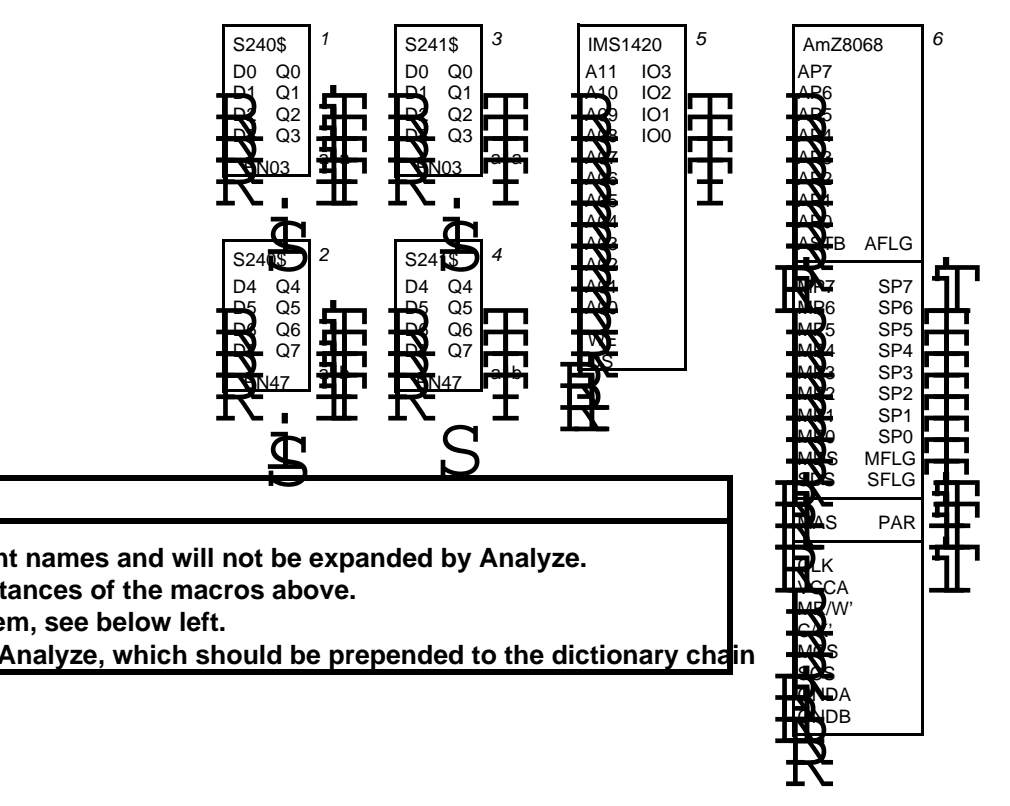

#### Important Notes:

**Some of these drawings contain instances of the macros above. Those that do have a warning on them, see below left. Only macros 0-9 are valid component names and will not be expanded by Analyze.**

**There is a corresponding sCPEDict.Analyze, which should be prepended to the dictionary chain**

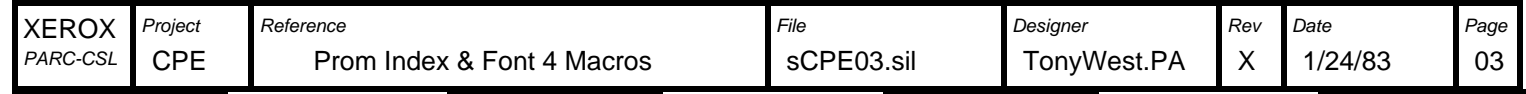

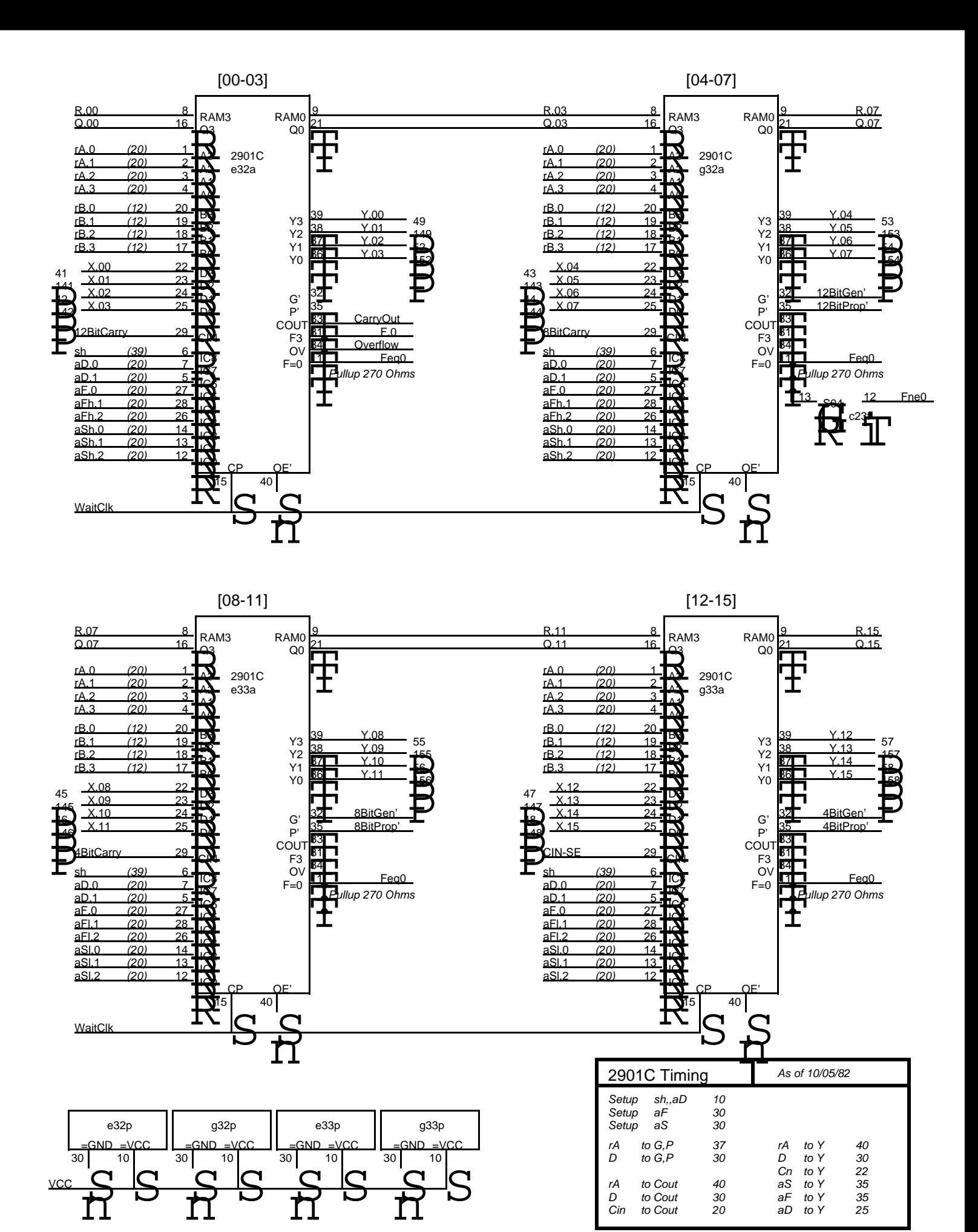

XEROX Project National Contract Contract Contract Contract File Review Designer Page Review Page Page PARC-CSL 2901 ALU Garner.PACPE sCPE04.sil 04 X 4/7/83

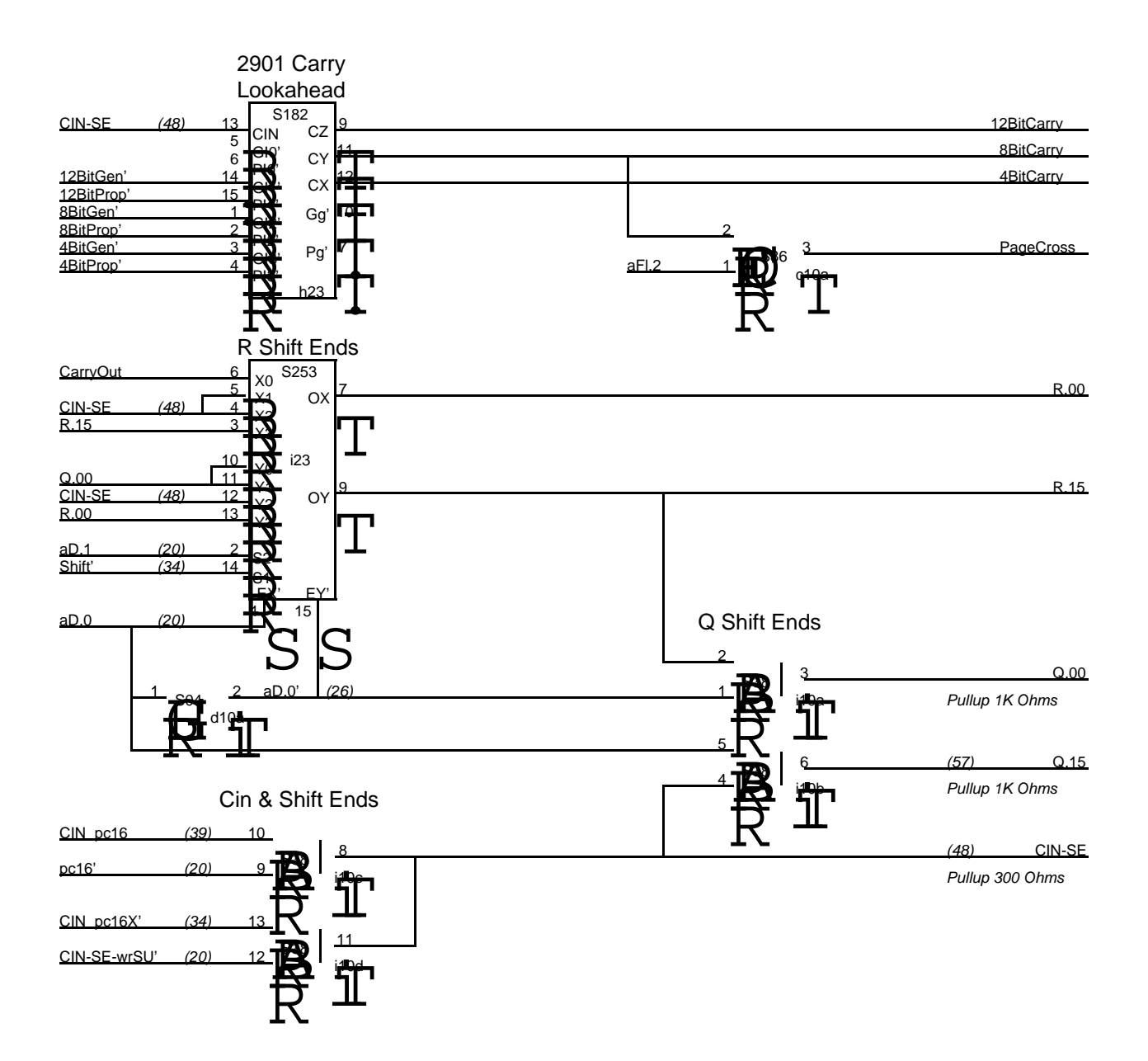

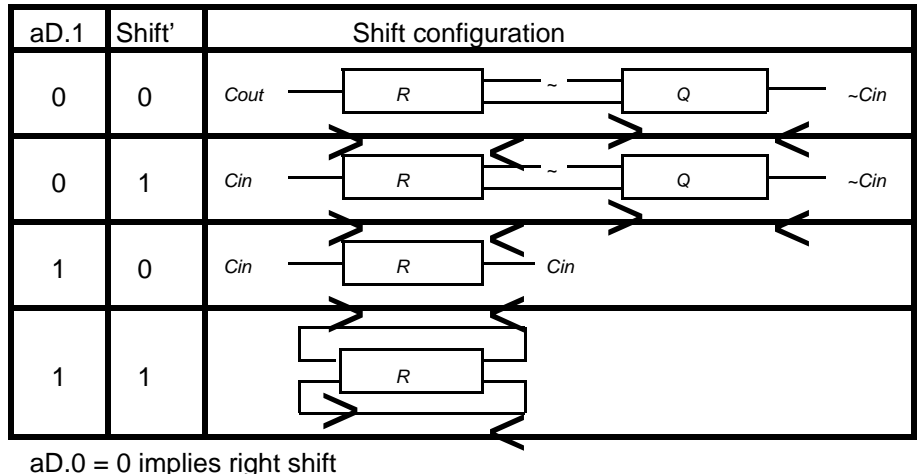

 $aD.0 = 0$  implies right shift

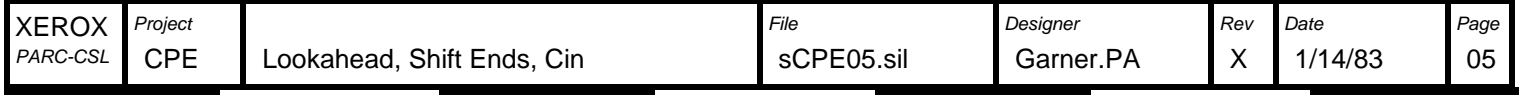

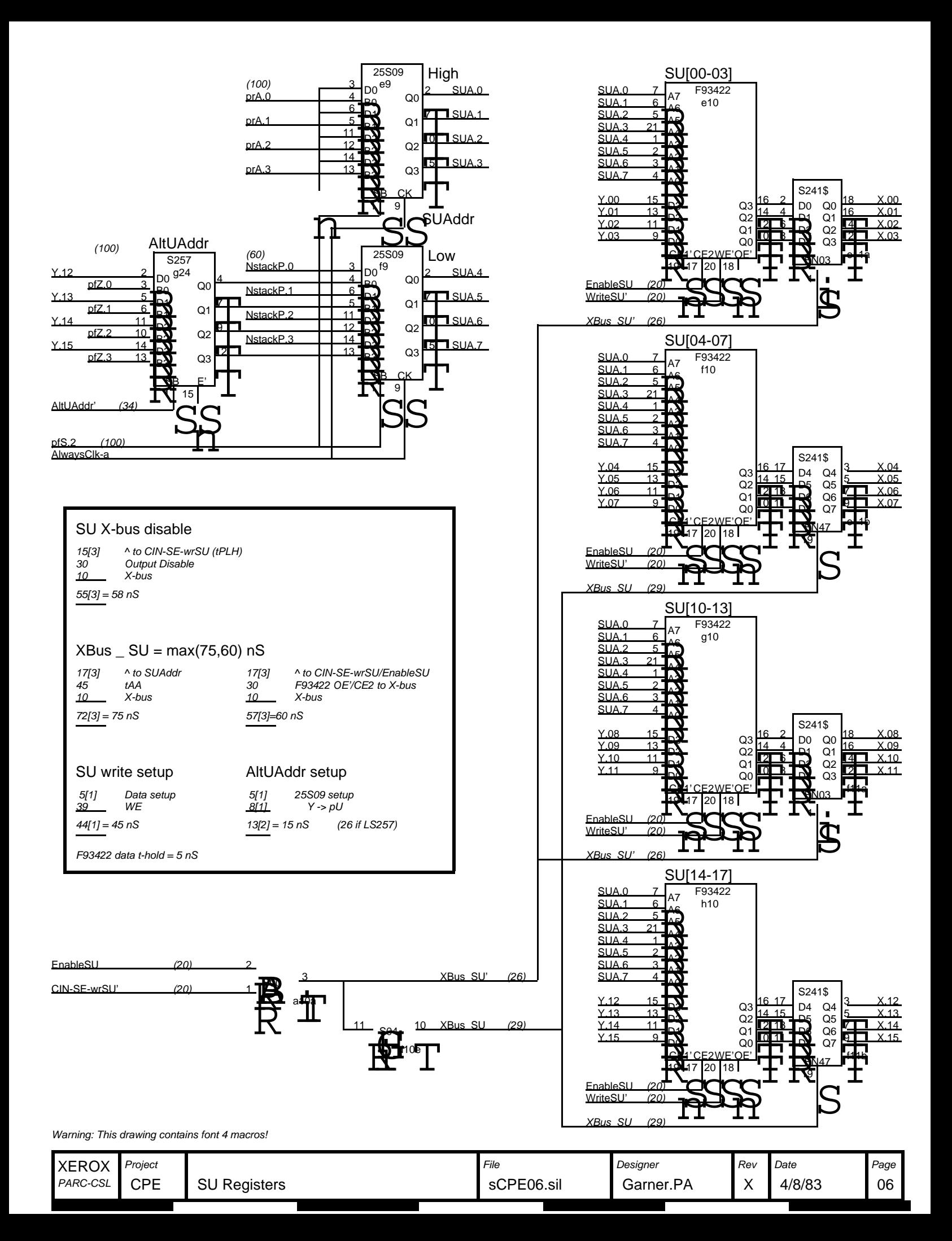

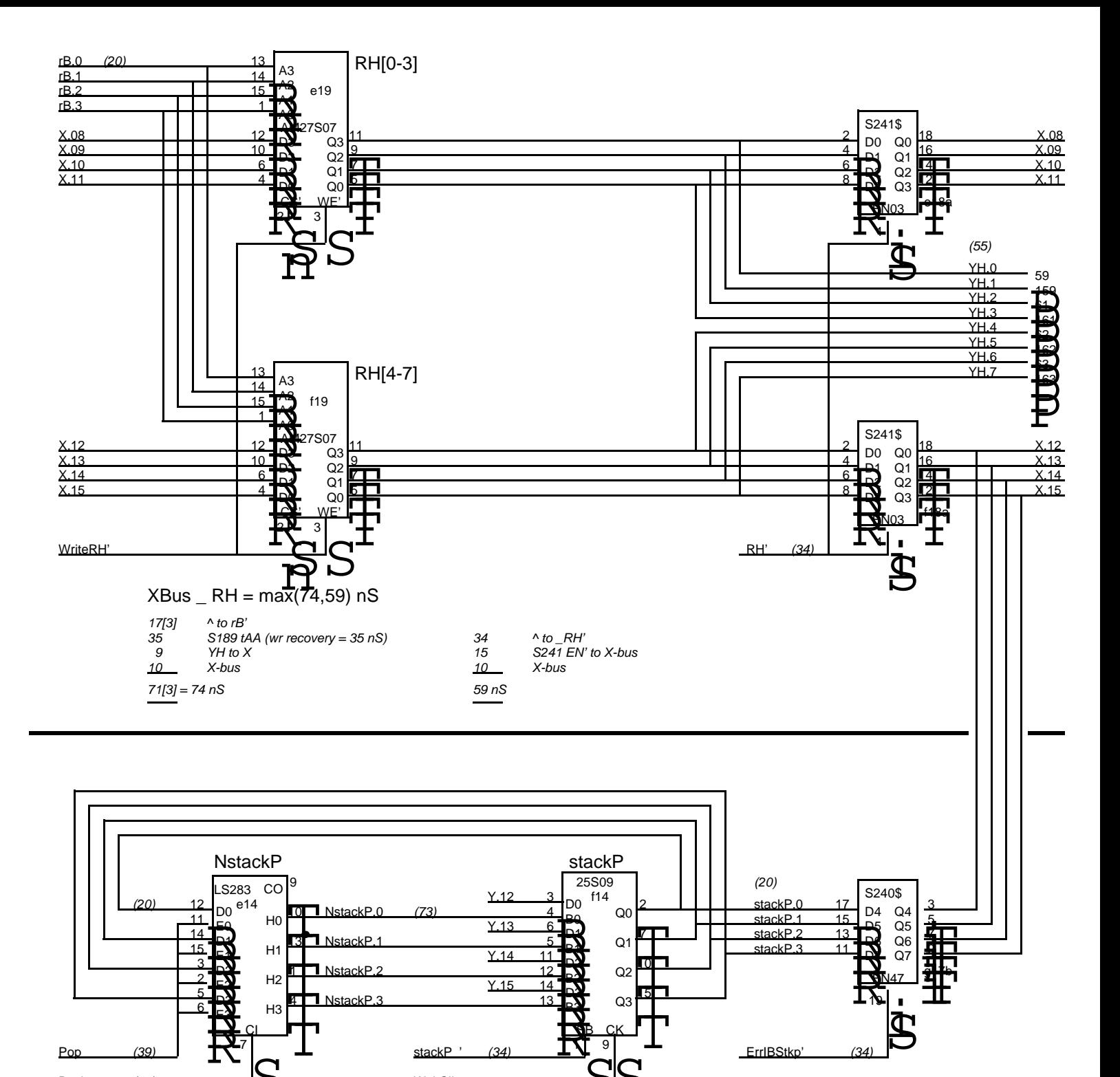

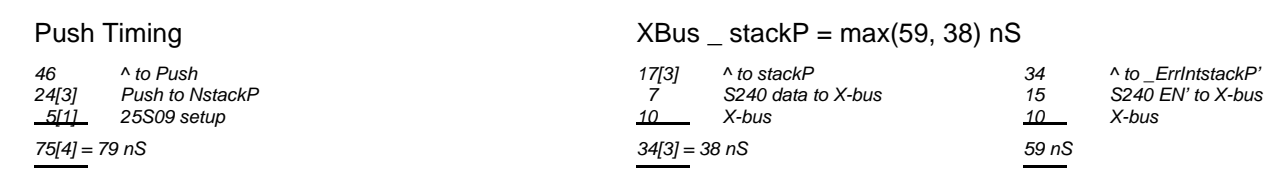

**WaitClk** 

Warning: This drawing contains font 4 macros!

Push

(46)

7

E3 E2 E1

D2 D3

CI

4 1

NstackP.2 NstackP.3

T ╠╈┑<br>┢╈┯ ╠╈┑<br>╩╇┷

H3 H2

 $\begin{array}{|c|c|c|c|c|c|}\hline \text{Poo} & & & \text{(39)} \hline \end{array} \qquad \begin{array}{|c|c|c|c|c|c|}\hline \text{S} & & & \text{(34)} \hline \end{array}$ 

 $\overline{\mathsf{S}}$ 

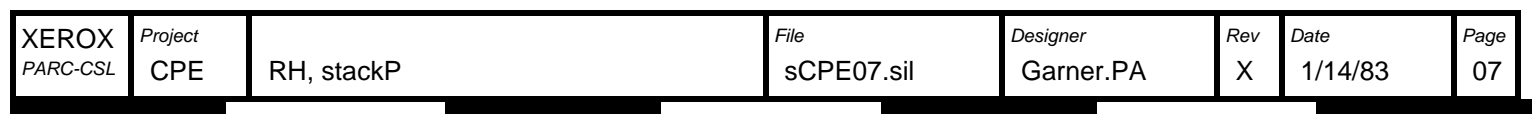

9

S

Q3 Q2

SB CK

 $\bar{\mathcal{Q}}$ 

1

D2 B2 D3 B3

Y.15

15 10

l<br>.<br>. ╠╋┑<br>┢┯╋┑

19

EN47

đ

g17b

 $(34)$ 

\_ErrIBStkp'

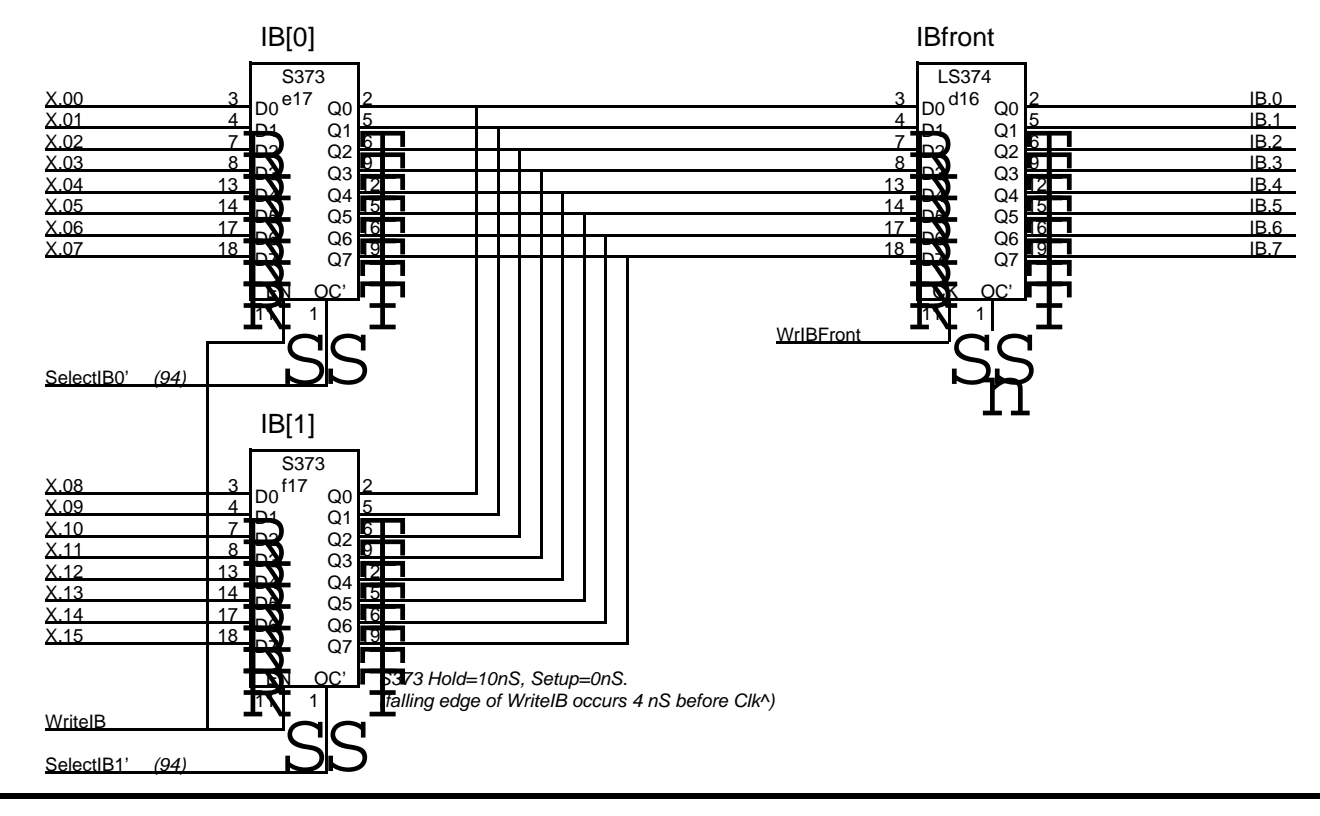

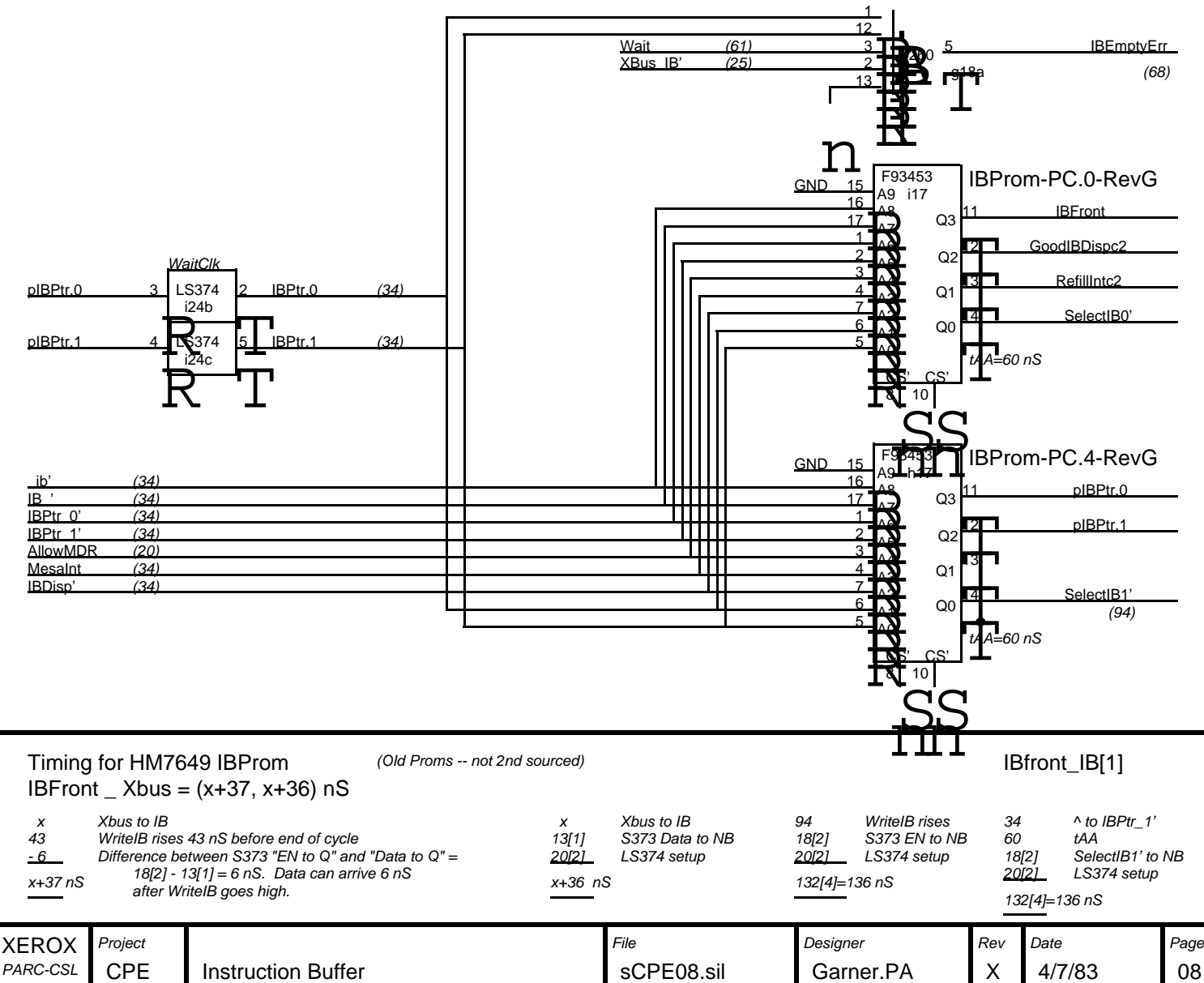

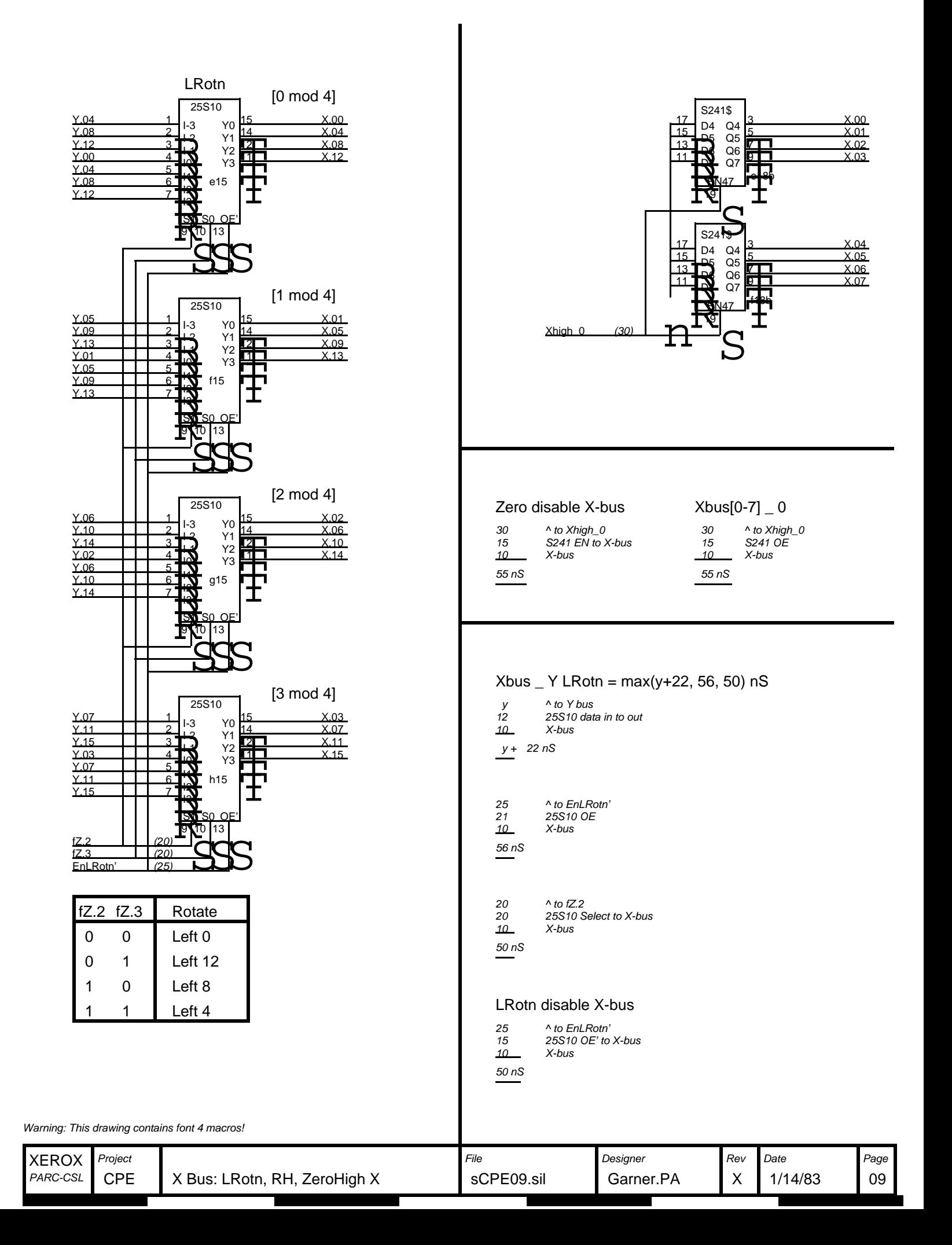

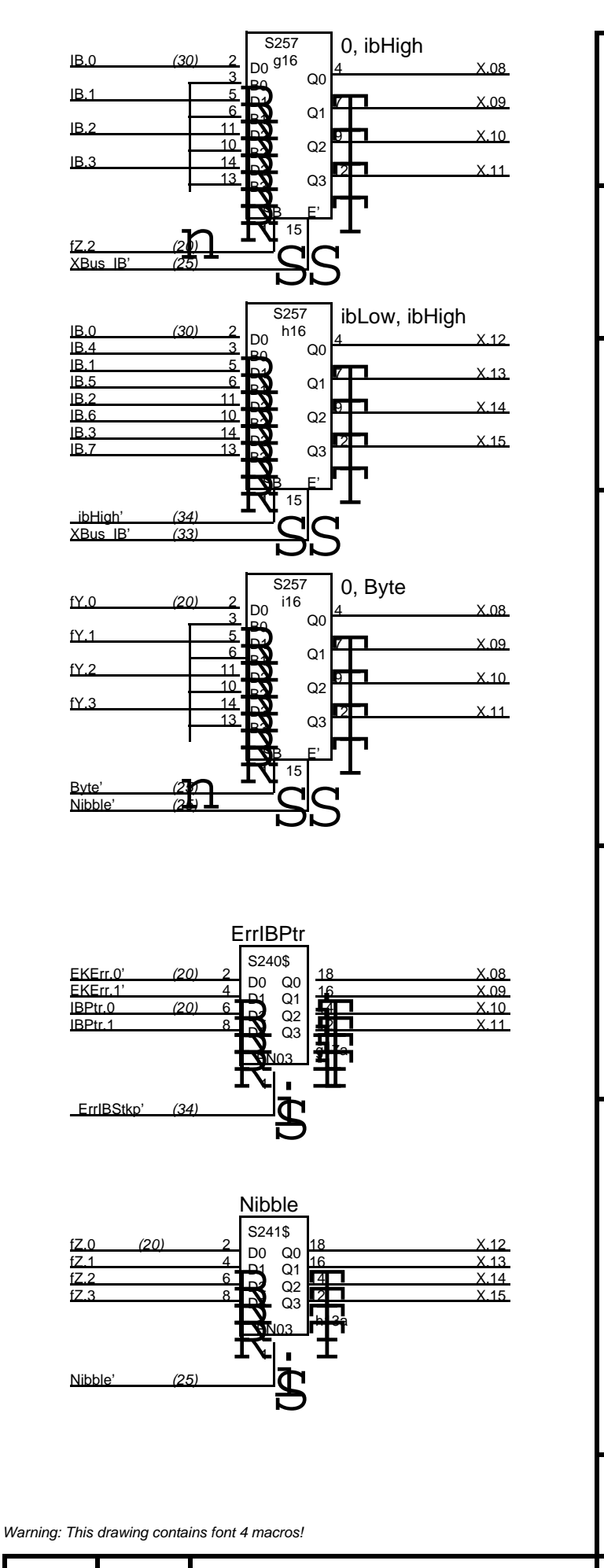

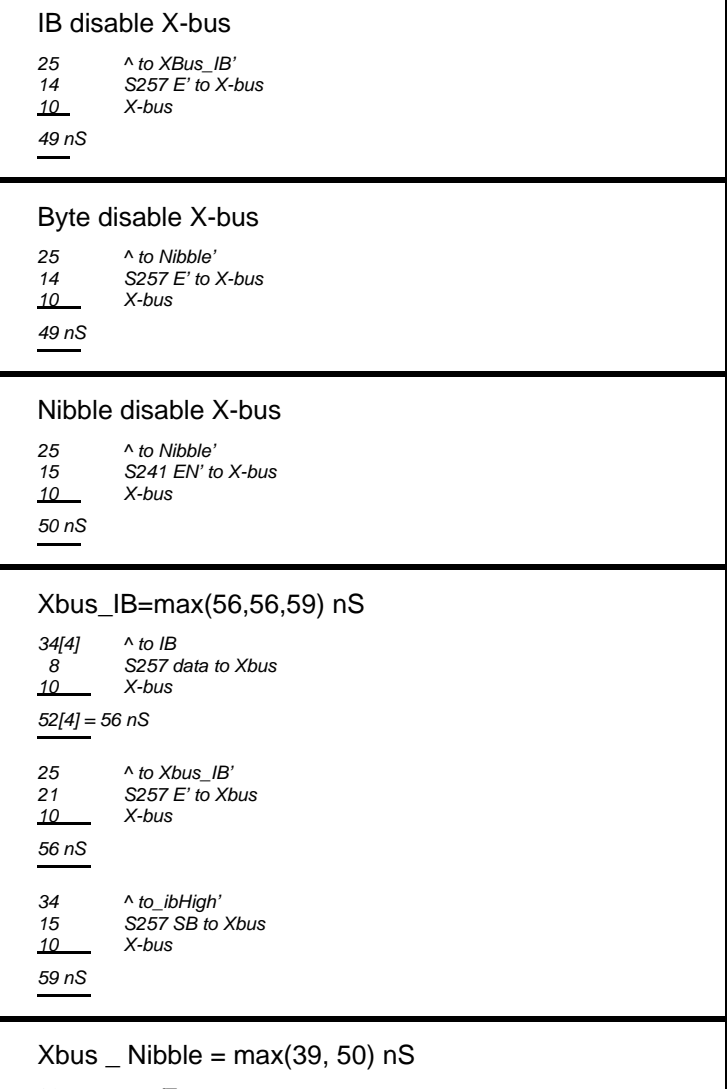

20 ^ to fZ 9 S241 data to X-bus<br>10 X-bus X-bus 39 nS 25 ^ to Nibble' 15  $S241$  EN' to X-bus<br>10  $X$ -bus  $X$ -bus 50 nS

#### $Xbus$  \_ Byte = max(38, 56,50) nS

20 ^ to fY<br>8 S257 a 8 S257 data to X-bus<br>10 X-bus  $X$ -bus 38 nS  $10$  X-bus 25 ^ to Nibble'<br>21 257 E' to X  $S257 E'$  to X-bus 56 nS 25<br>15  $10$  X-bus ^ to Byte' 15 S257 SB to Xbus 50 nS

#### See stackP timings for ErrIBPtr

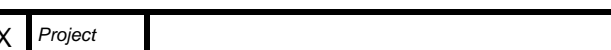

PARC-CSL

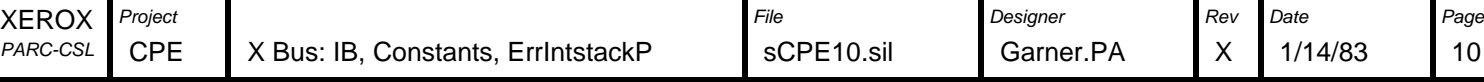

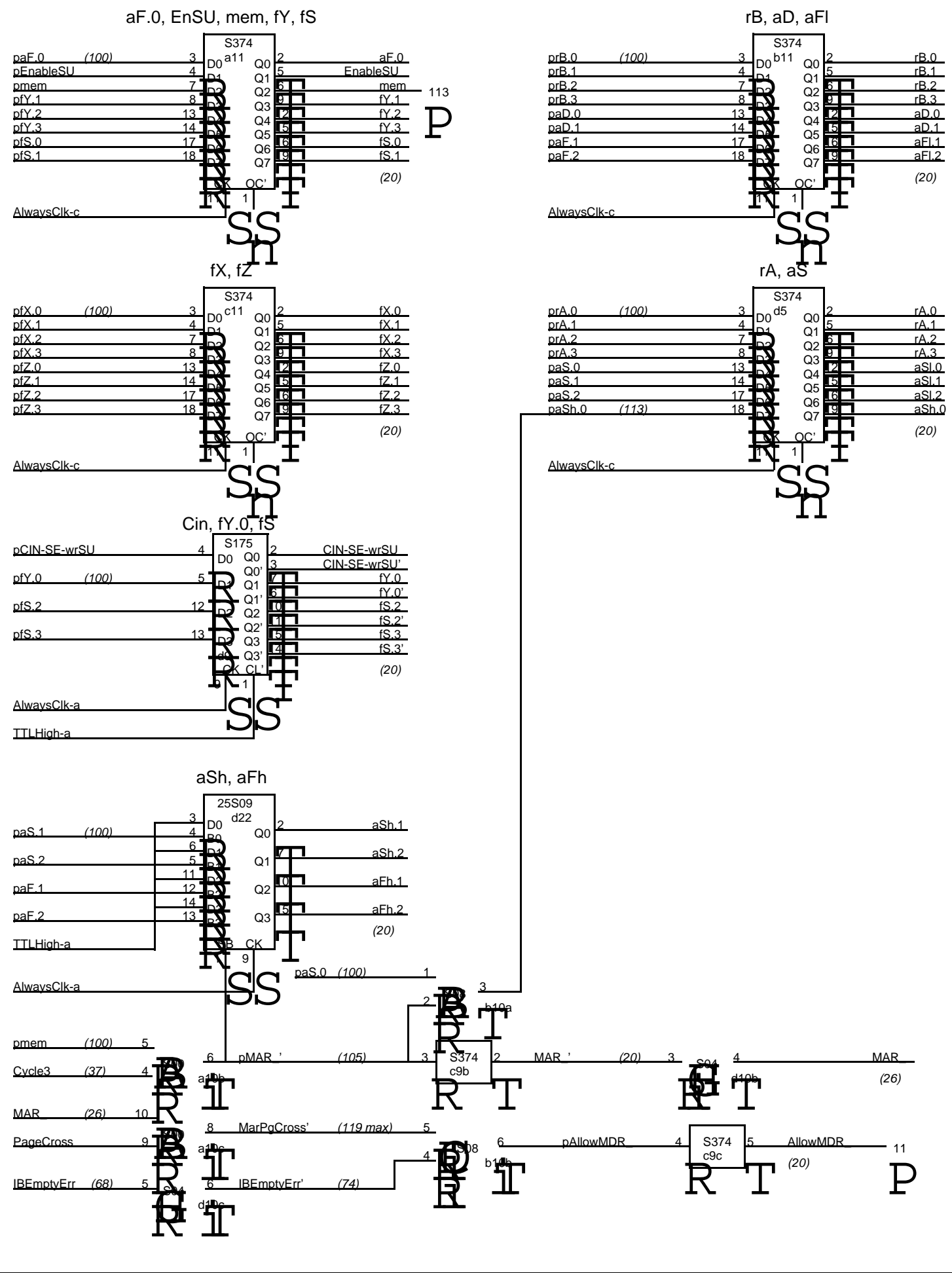

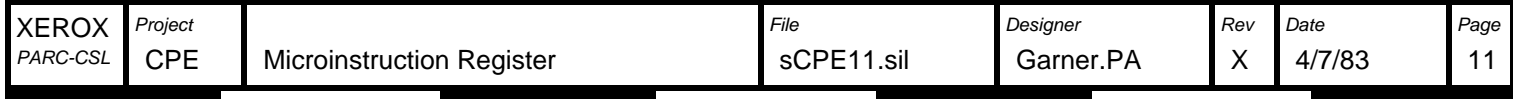

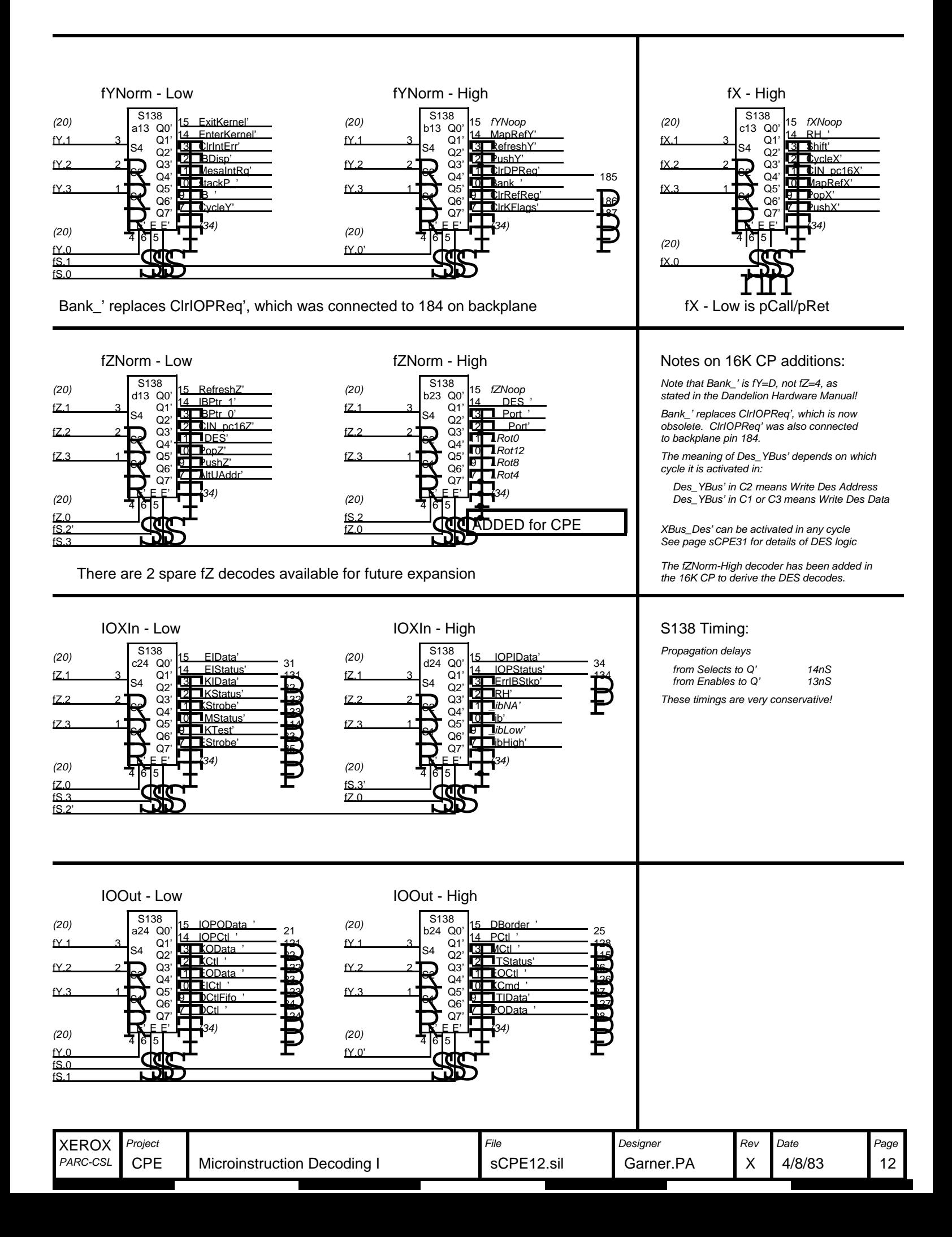

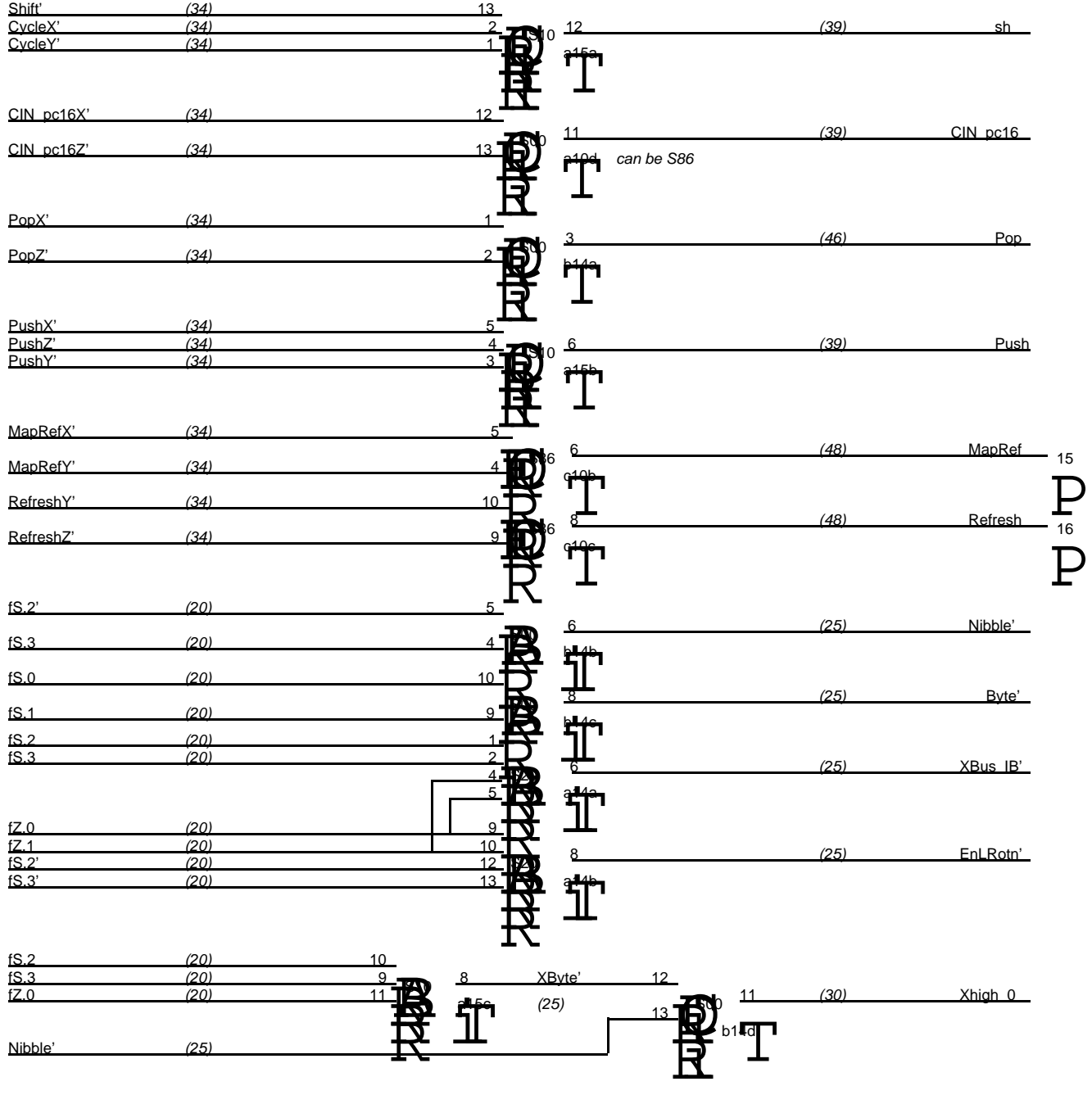

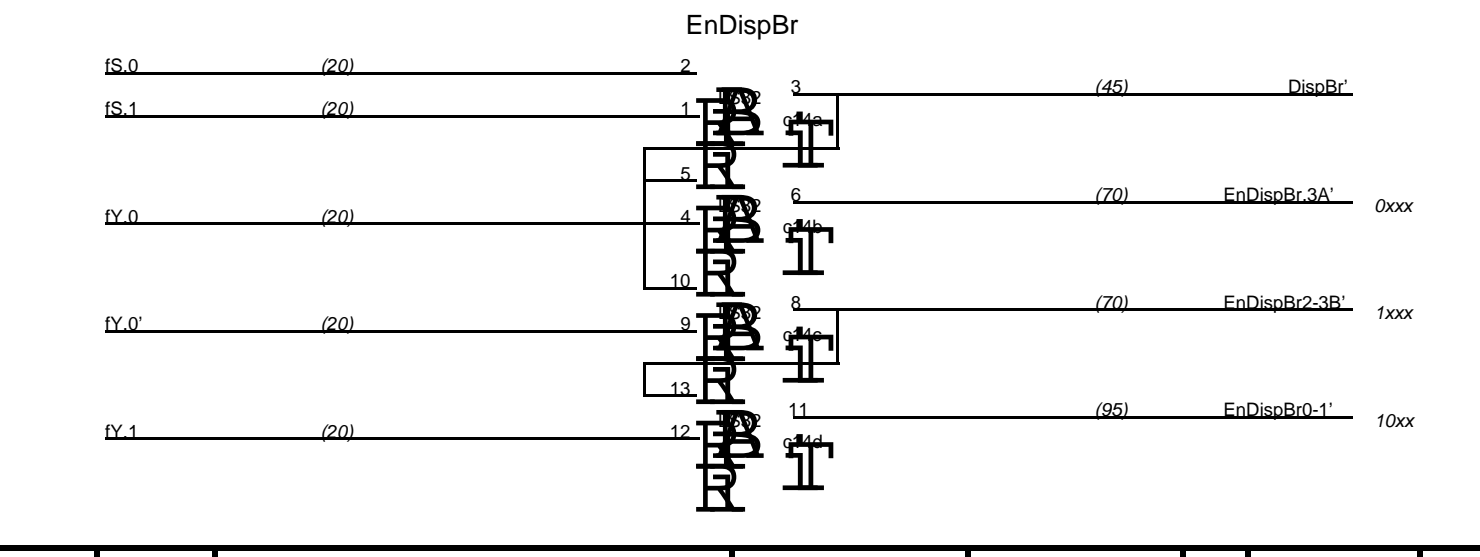

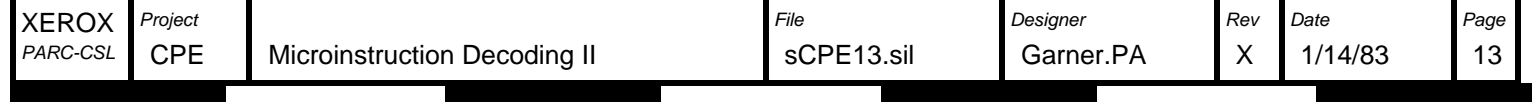

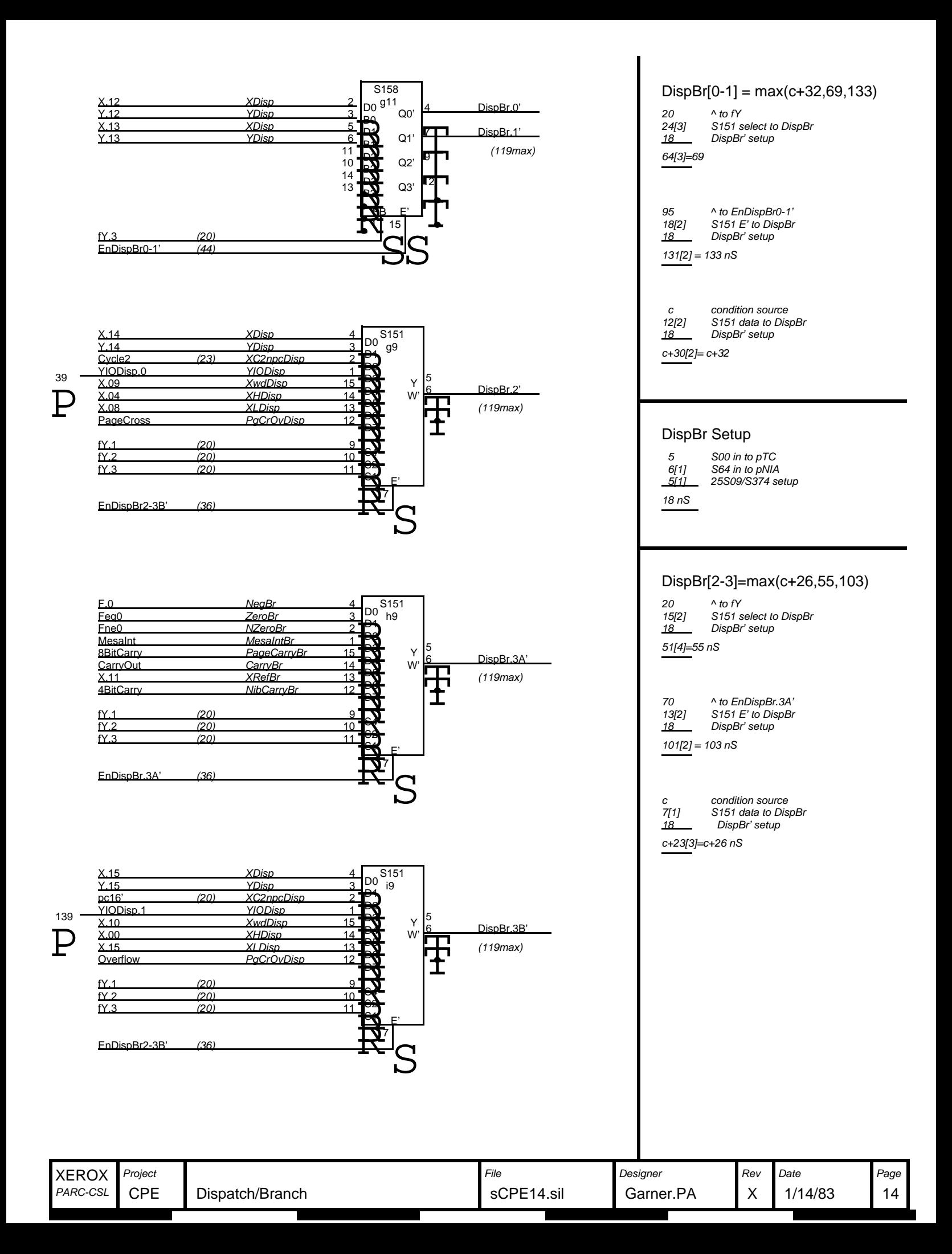

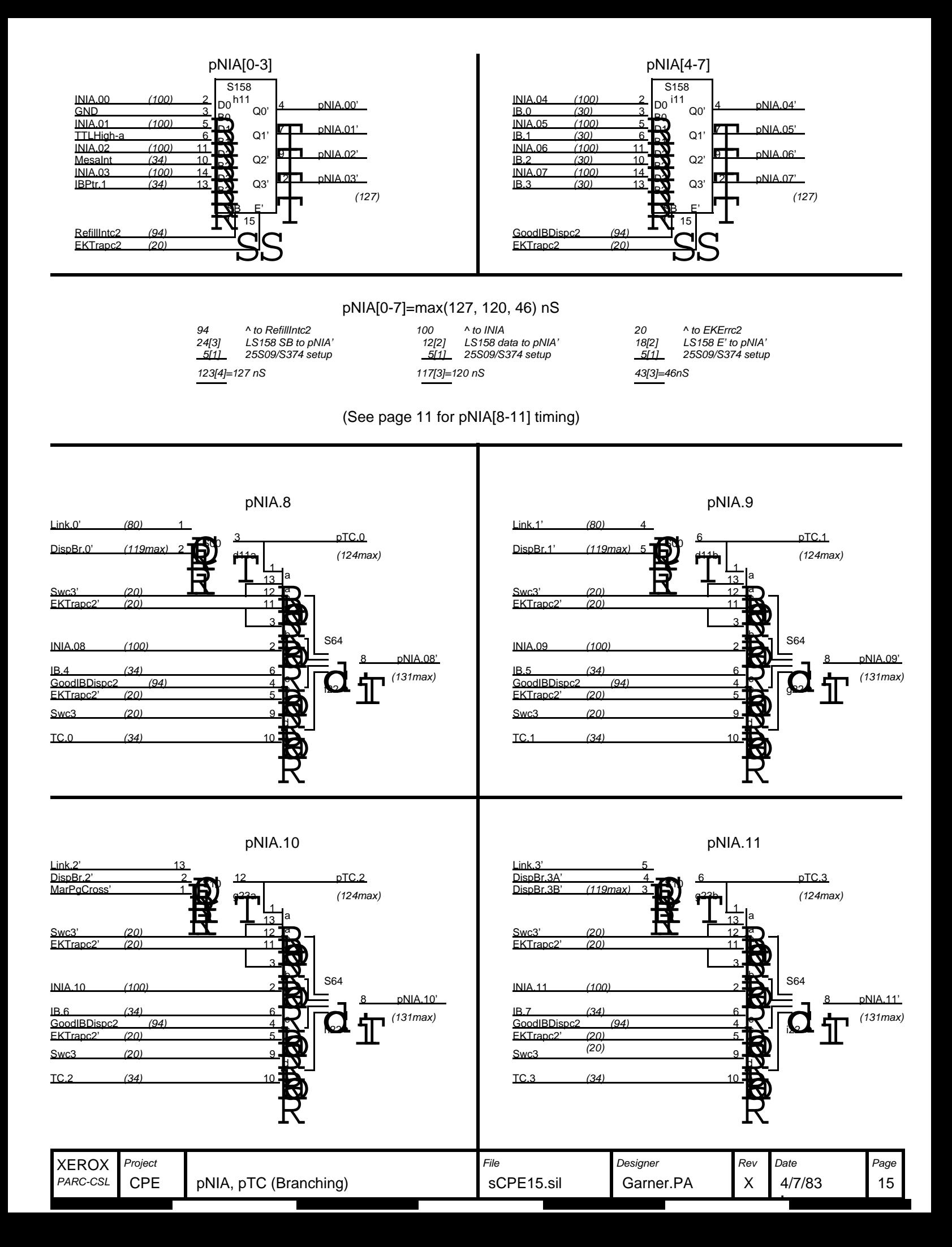

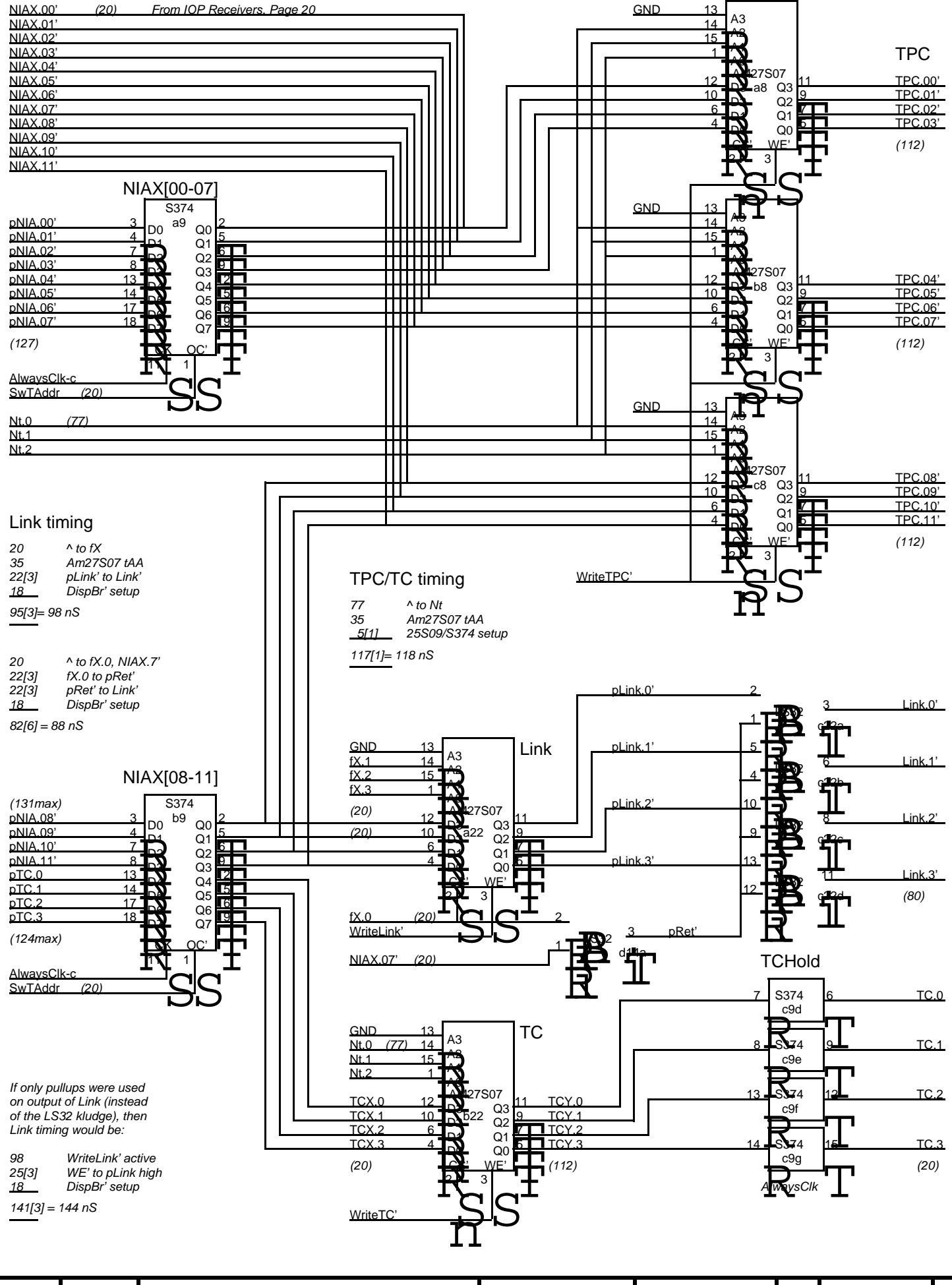

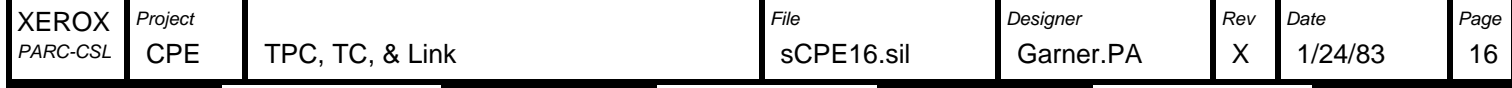

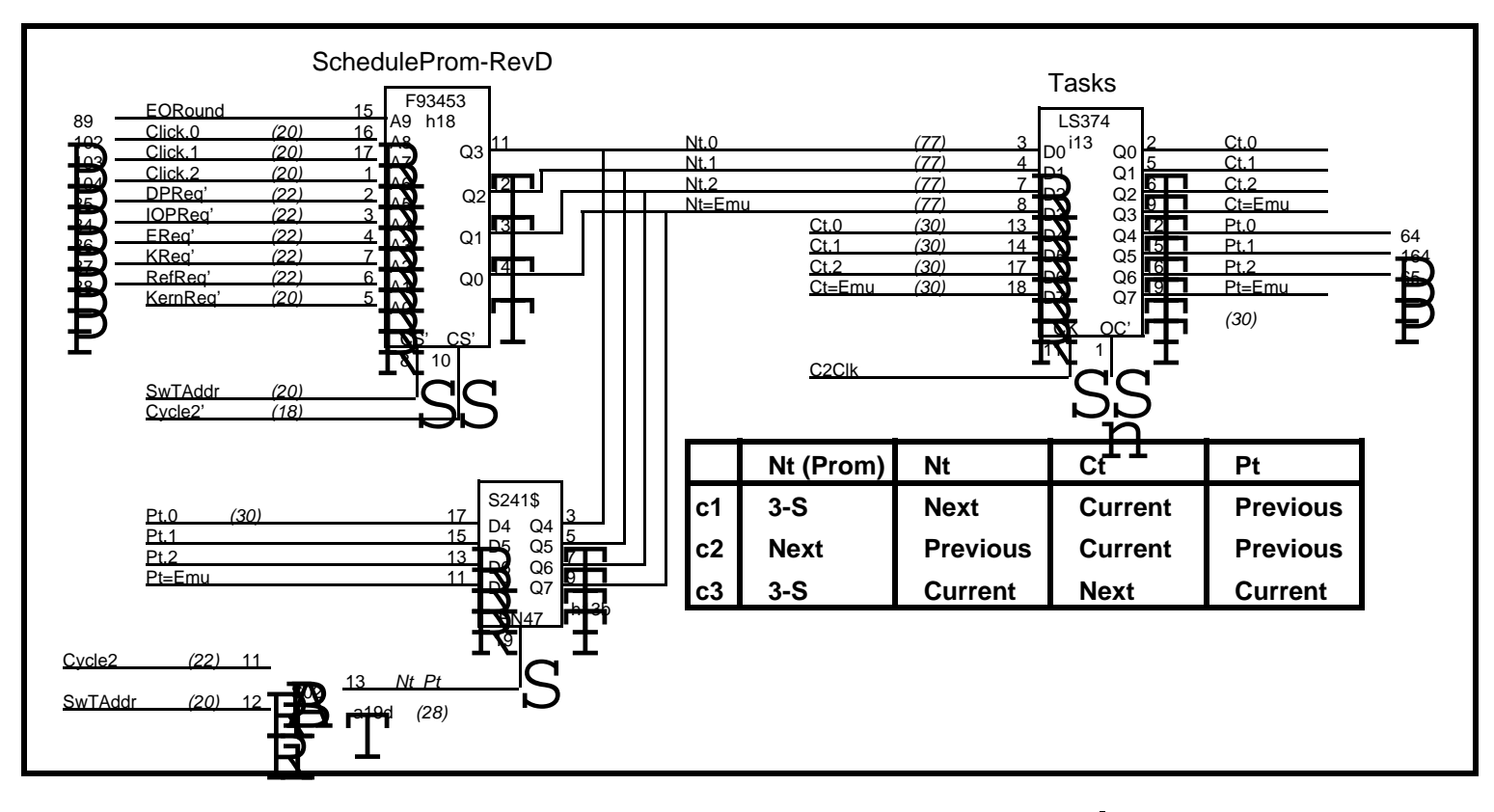

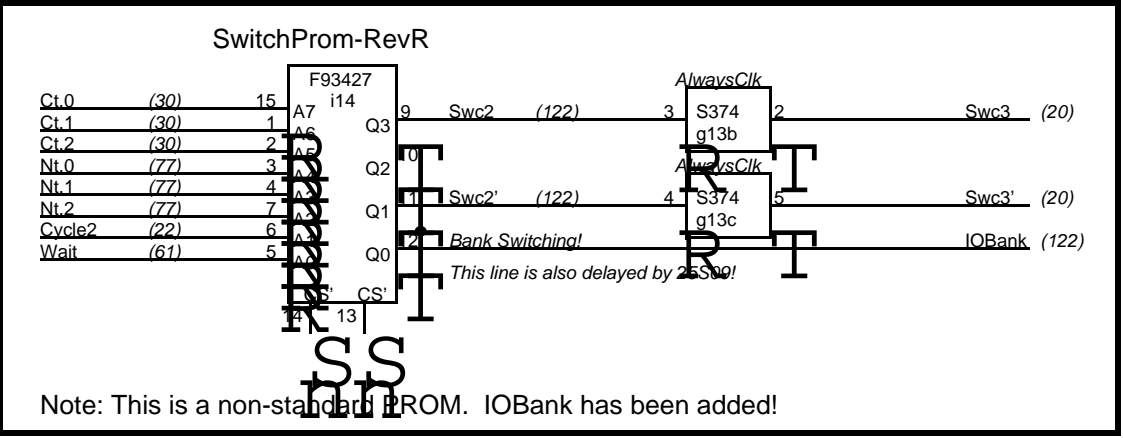

# **Task Numbers**

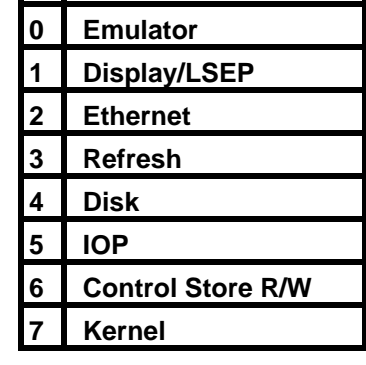

#### 22 ^ to Kreq' 55 45<br><u>10[1]</u> F93453 addr to Nt F93427 addr to Swc2 25S09 SB setup 132[1]=133 nS 20 ^ to SwTAddr<br>25 F93453 CS' to 25 F93453 CS' to Nt<br>45 F93427 addr to St 10[1] 25S09 SB setup F93427 addr to Swc2 100[1]=101 nS 28 ^ to Nt\_Pt 15[2] S241 EN to Nt<br>45 F93427 addr to 45 F93427 addr to Swc2<br>10[1] 25S09 SB setup 25S09 SB setup 98[3]=101 nS Swc2 timing=max(133,101,101)

# **Click Assignment**

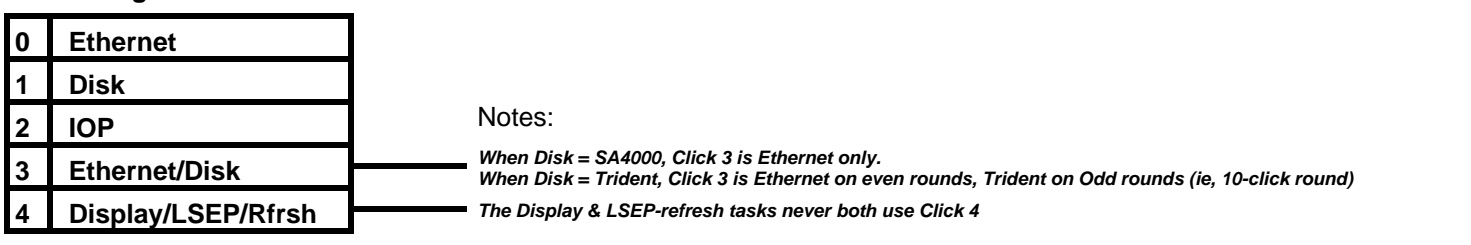

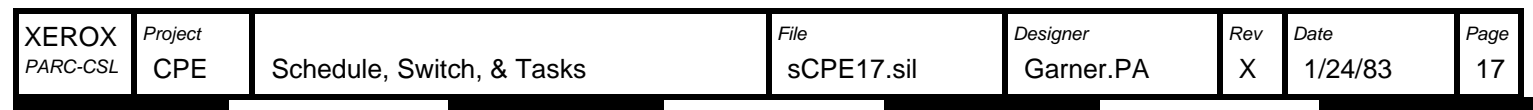

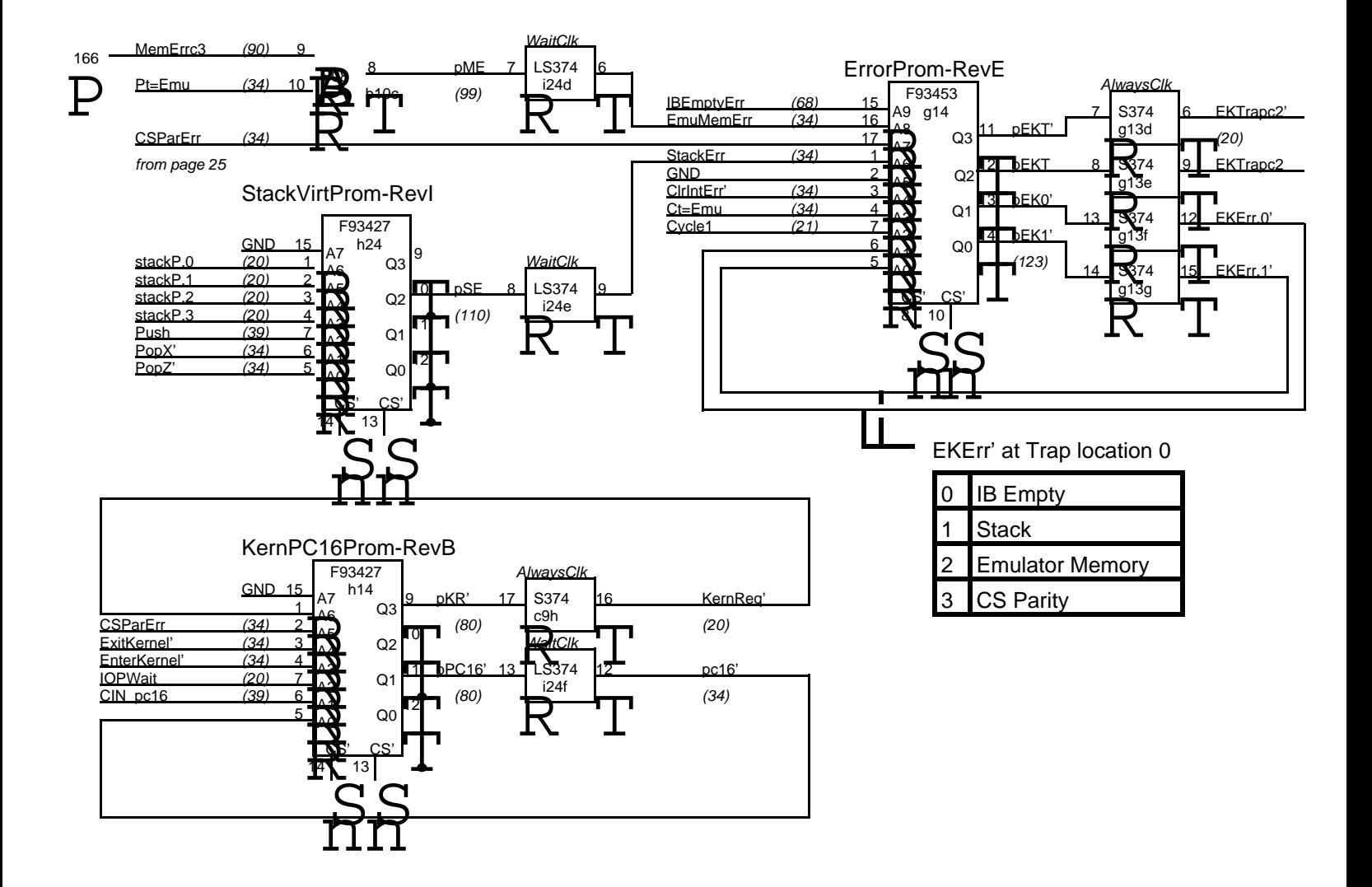

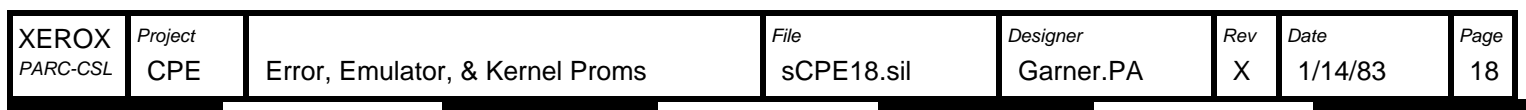

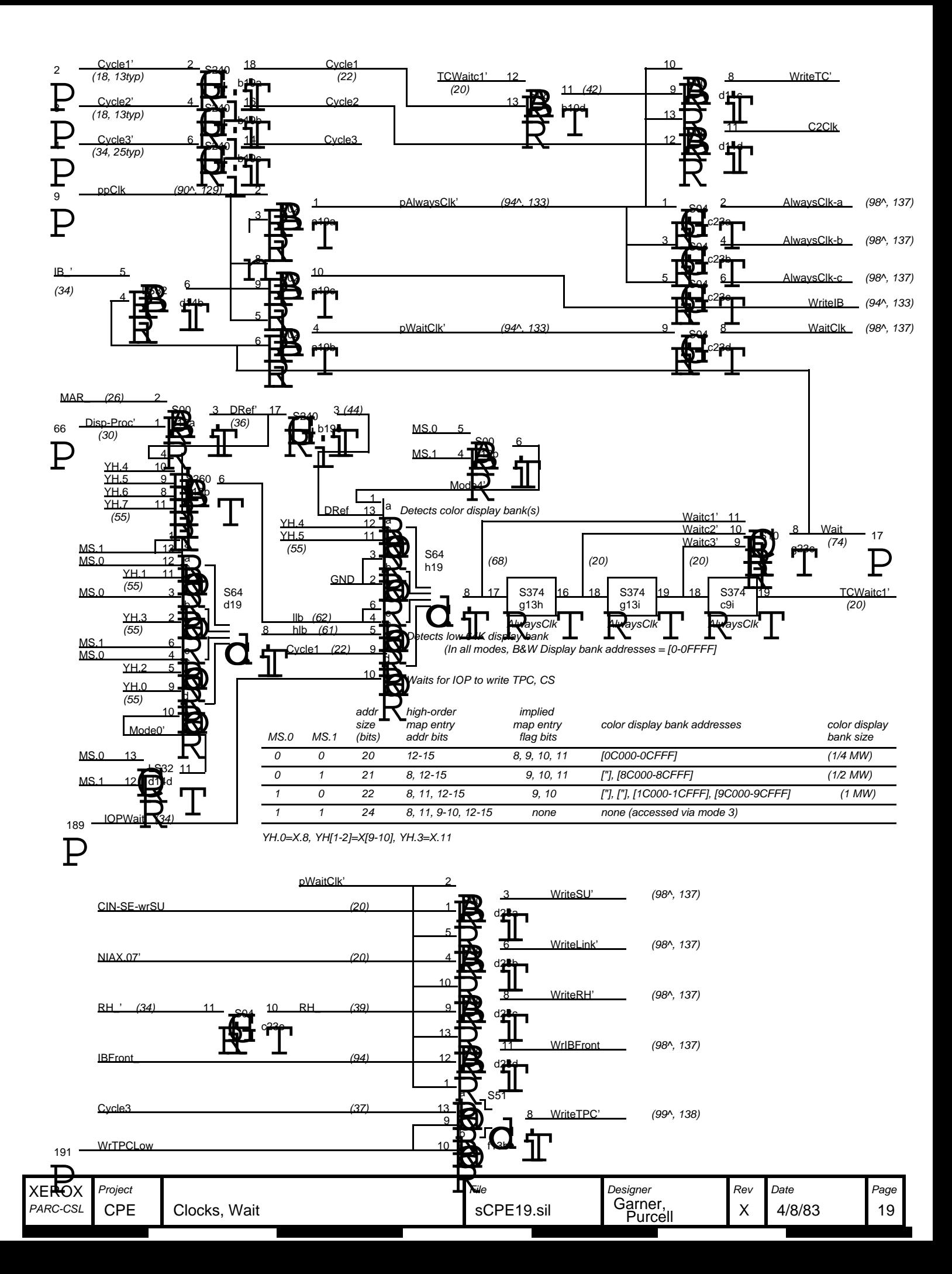

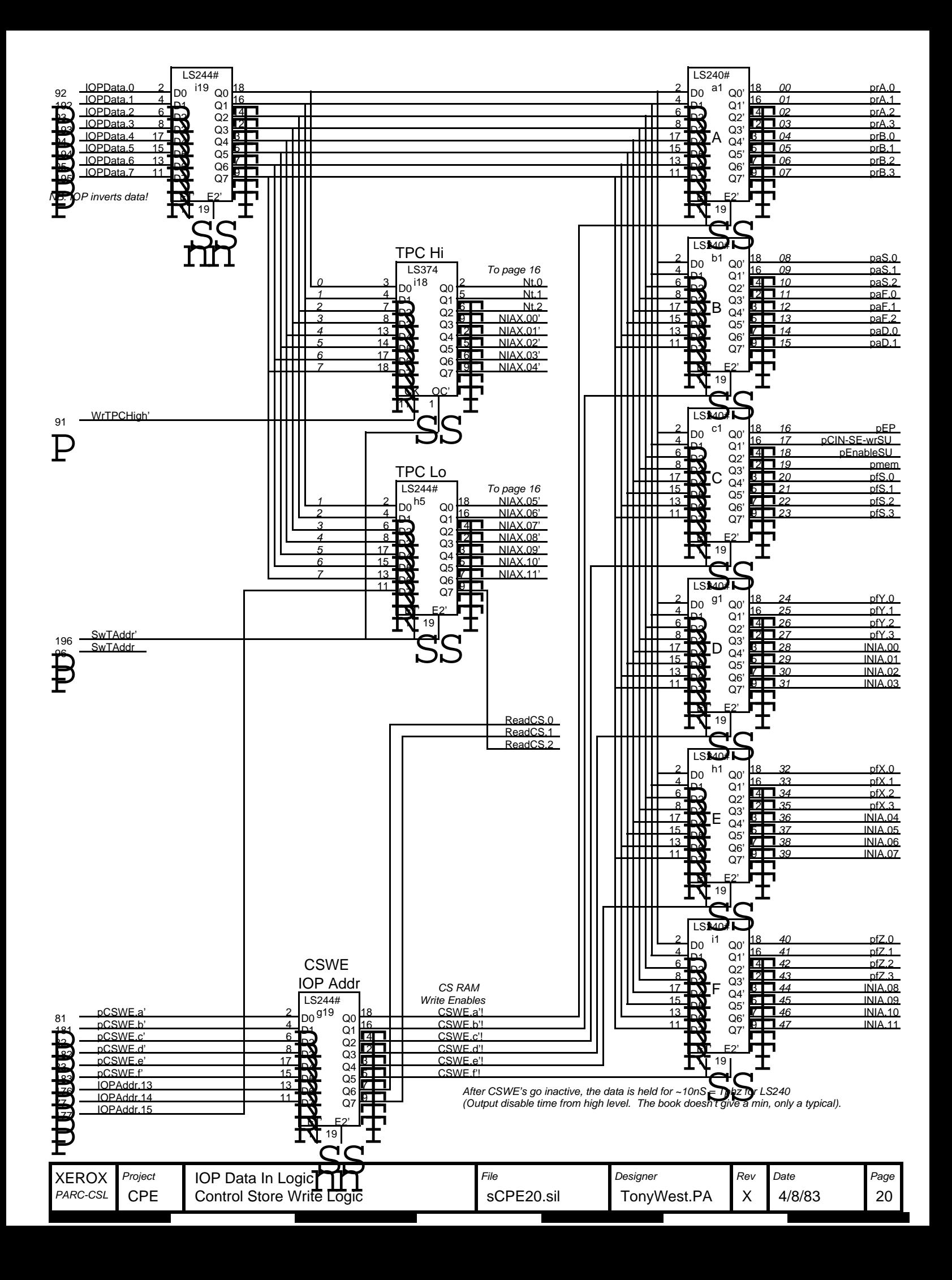

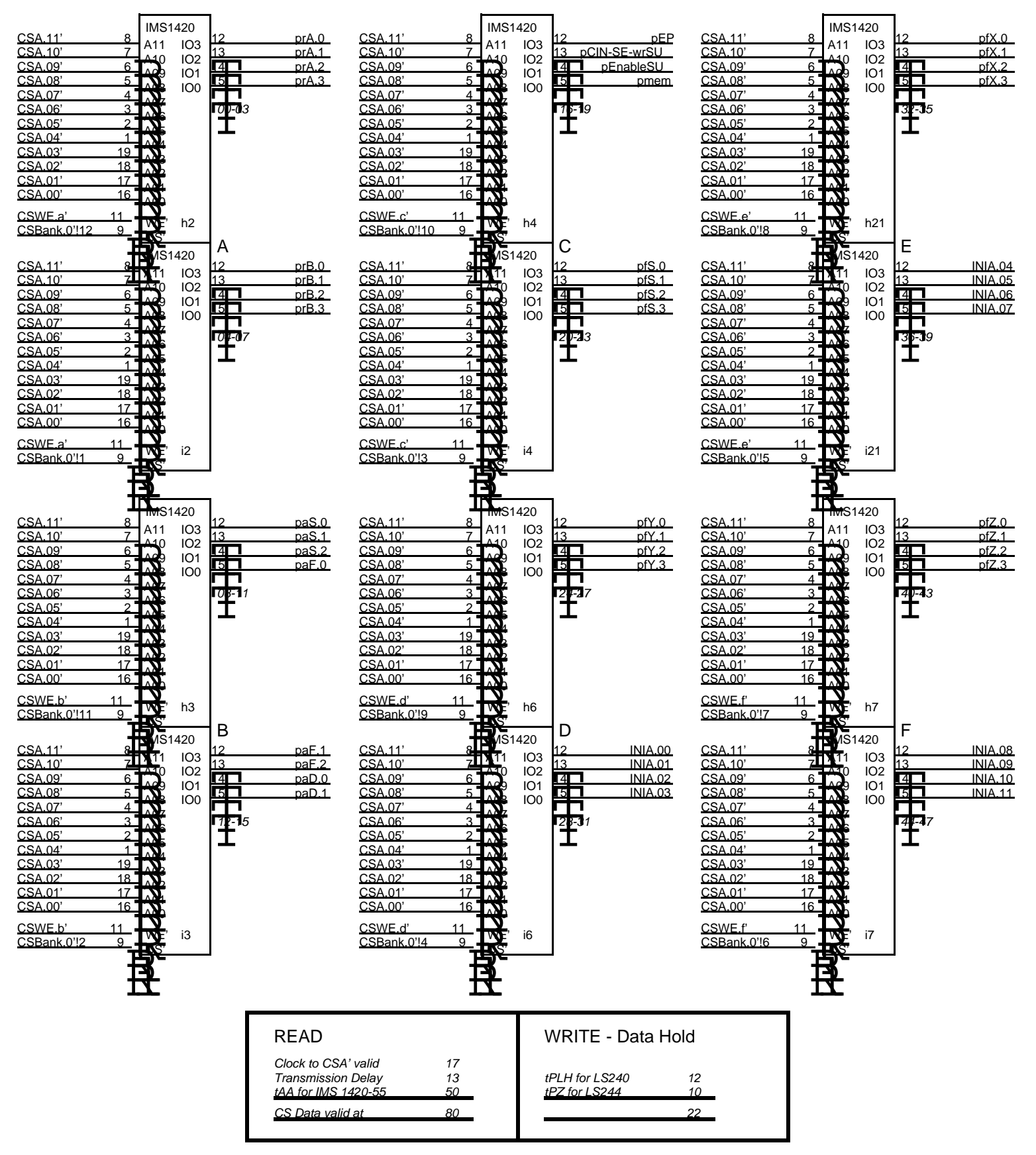

This suggests that IMS 1420-70 would also work without any trouble.

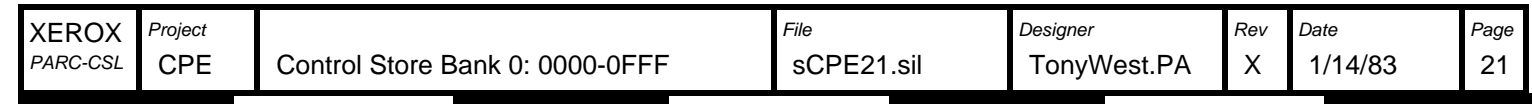

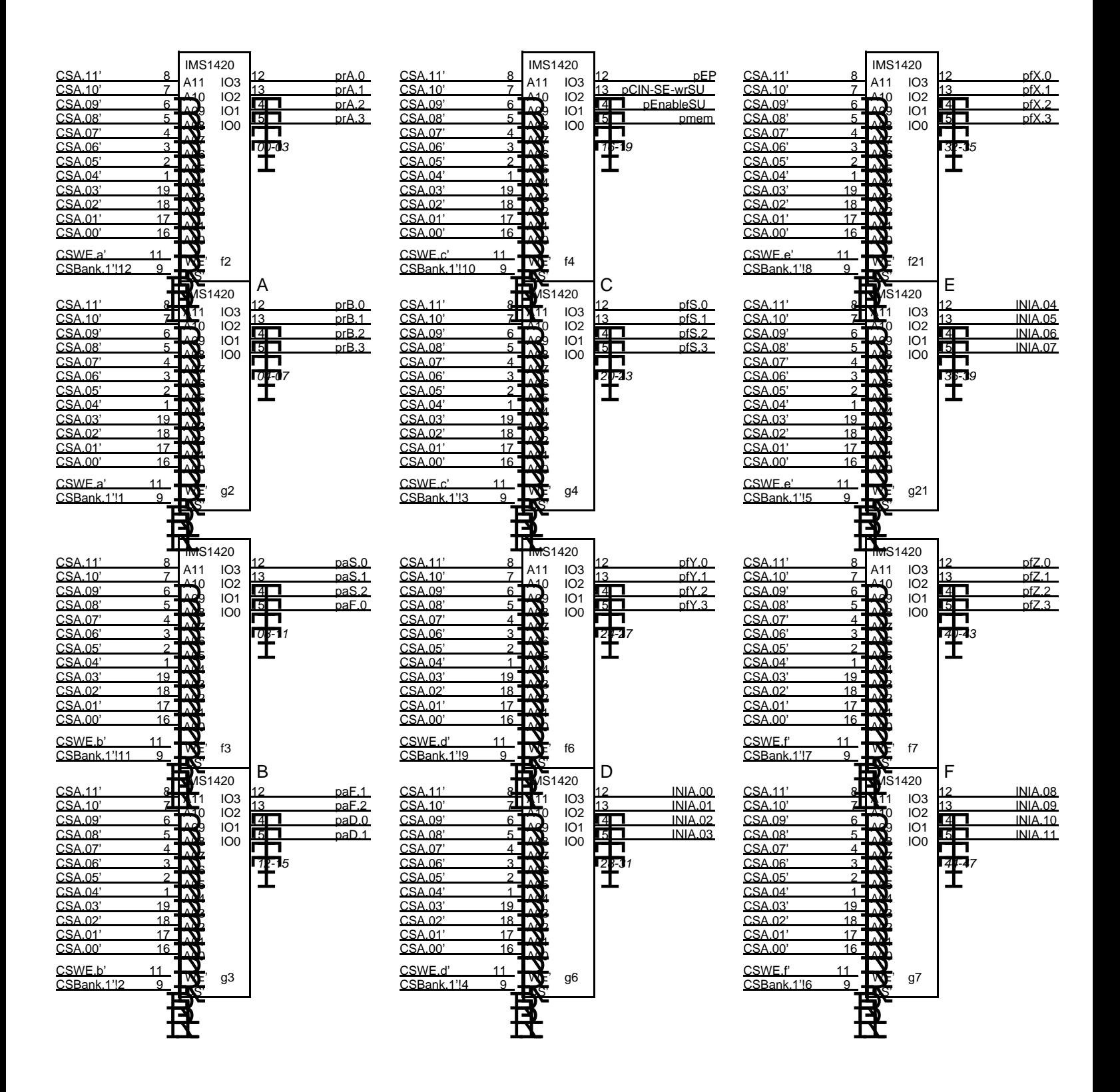

Warning: This drawing contains font 4 macros!

| <b>XEROX</b> | Project    |                                         | File       | Designer    | Rev | Date    | Page         |
|--------------|------------|-----------------------------------------|------------|-------------|-----|---------|--------------|
| PARC-CSL     | <b>CPE</b> | 1000-1FFF<br>. Store Bank 1:<br>Control | sCPE22.sil | TonyWest.PA |     | 1/14/83 | $\sim$<br>22 |

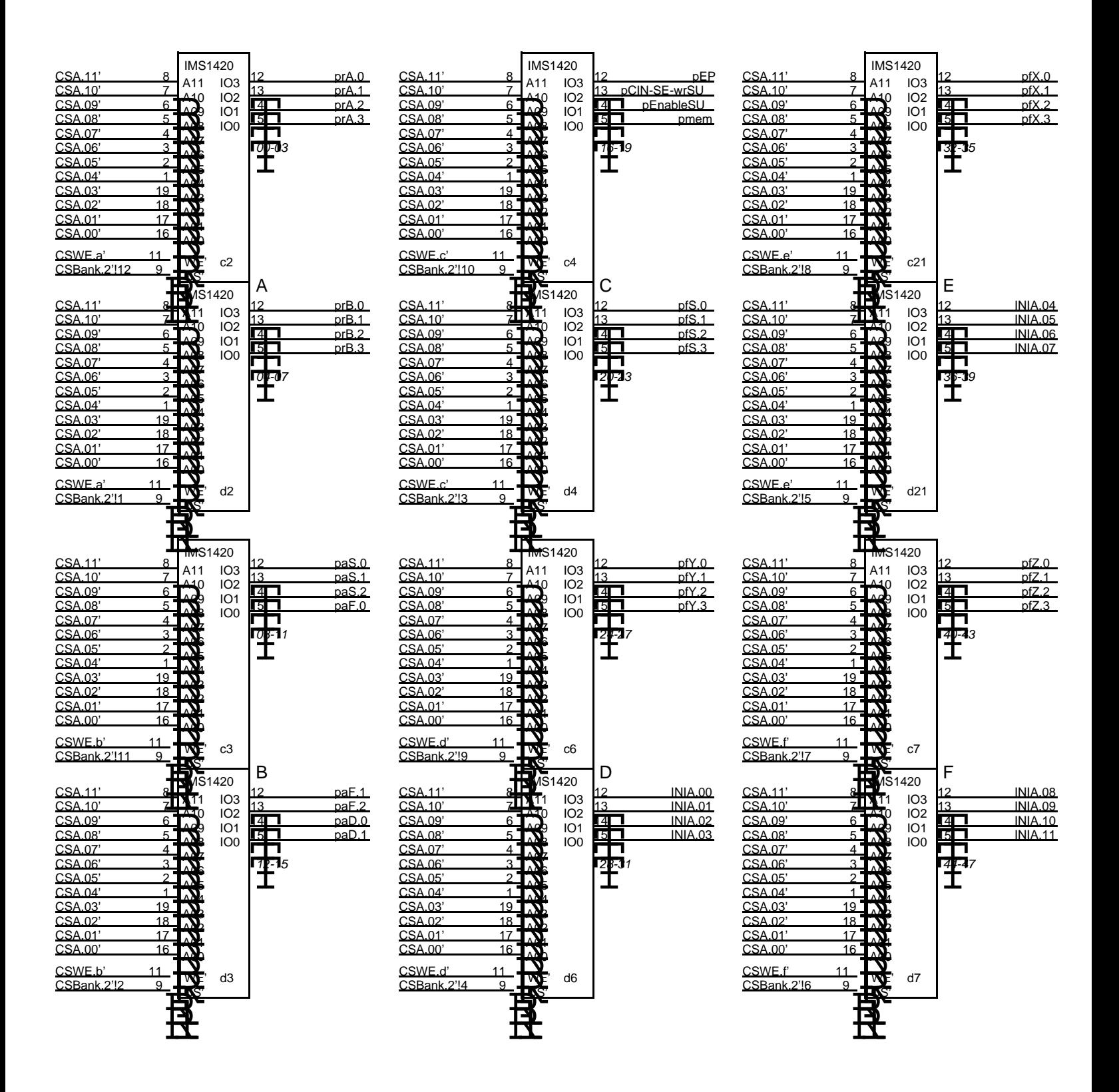

Warning: This drawing contains font 4 macros!

| <b>XEROX</b> | Project    |                                                | File       | Designer   | Rev | Date    | Page         |
|--------------|------------|------------------------------------------------|------------|------------|-----|---------|--------------|
| PARC-CSL     | <b>CPE</b> | <b>Bank 2: 2000-2FFF</b><br>Store i<br>Control | sCPE23.sil | onyWest.PA |     | 1/14/83 | $\sim$<br>د∠ |

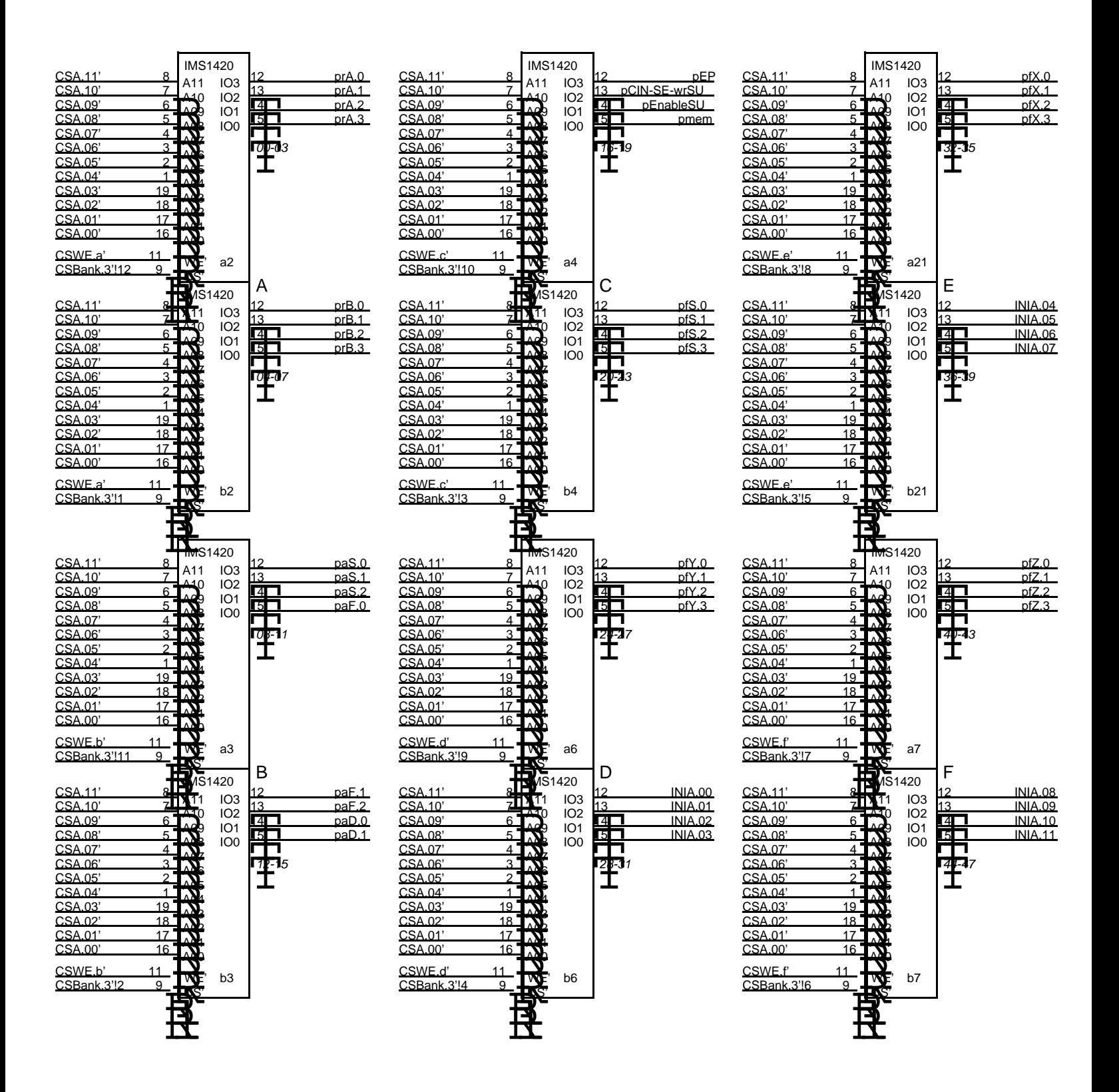

Warning: This drawing contains font 4 macros!

| <b>XEROX</b> | Project    |                                    | File       | Designer   | Rev | Date    | Page |
|--------------|------------|------------------------------------|------------|------------|-----|---------|------|
| PARC-CSL     | <b>CPE</b> | Store Bank 3: 3000-3FFF<br>∴ontrol | sCPE24.sil | onyWest.PA |     | 1/14/83 | 24   |

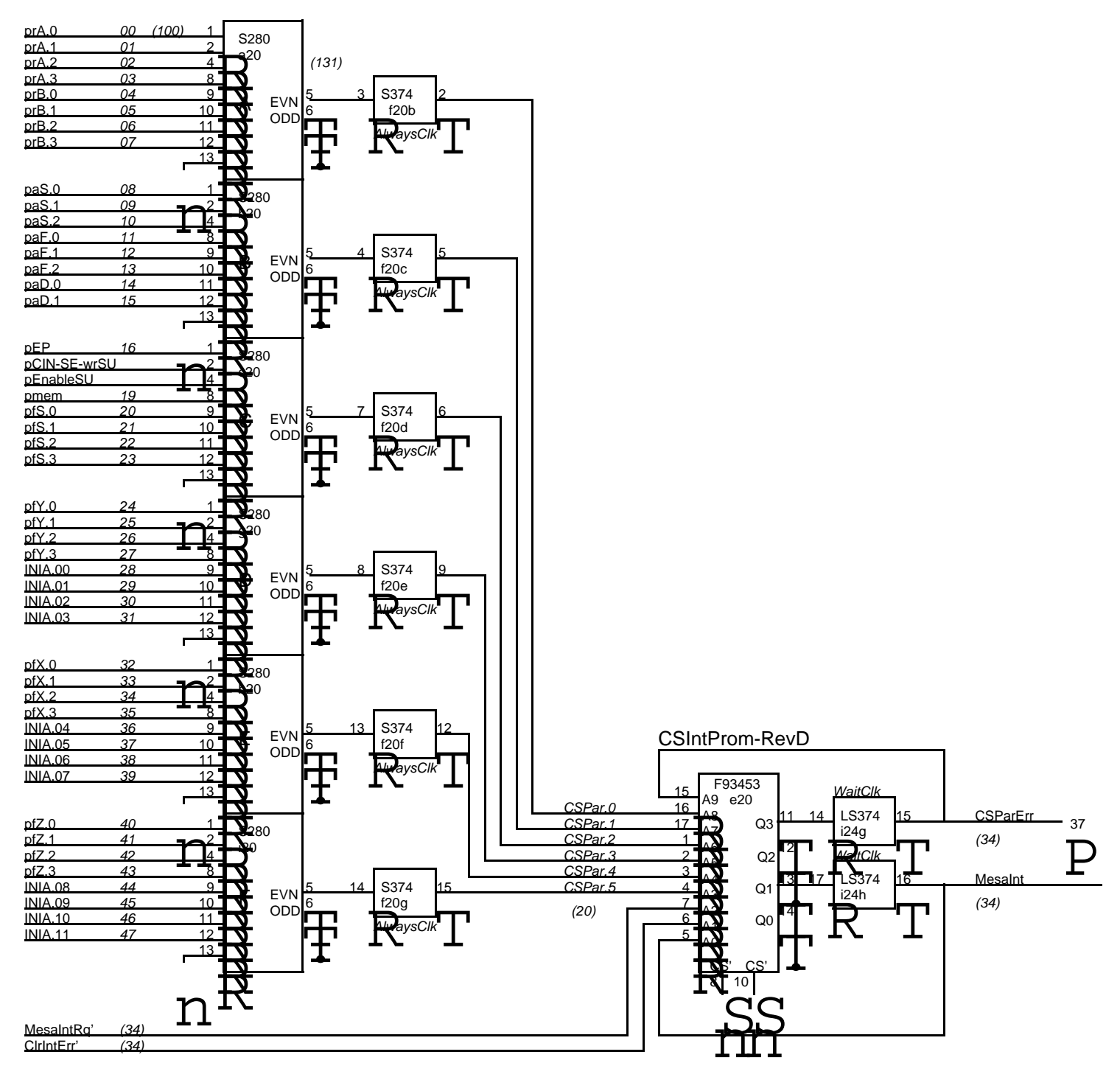

CSParErr = XOR(CSPar[0..5])

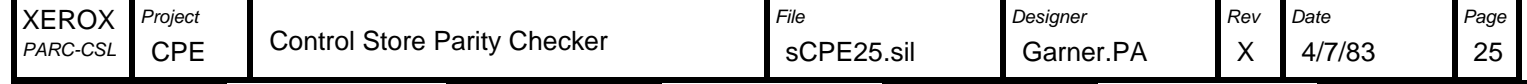

NB: TC[0-3] have been replaced by Bank[0-3].

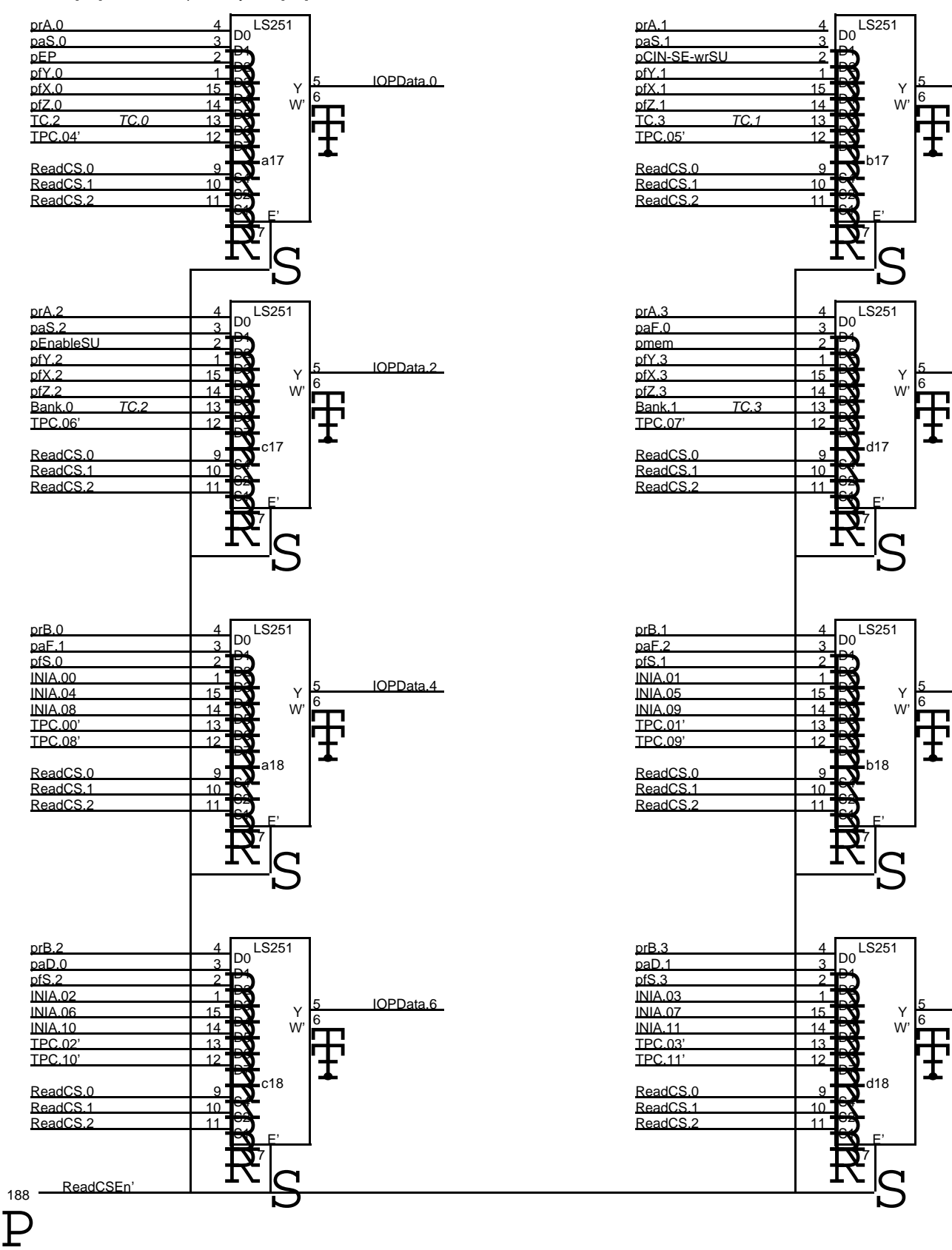

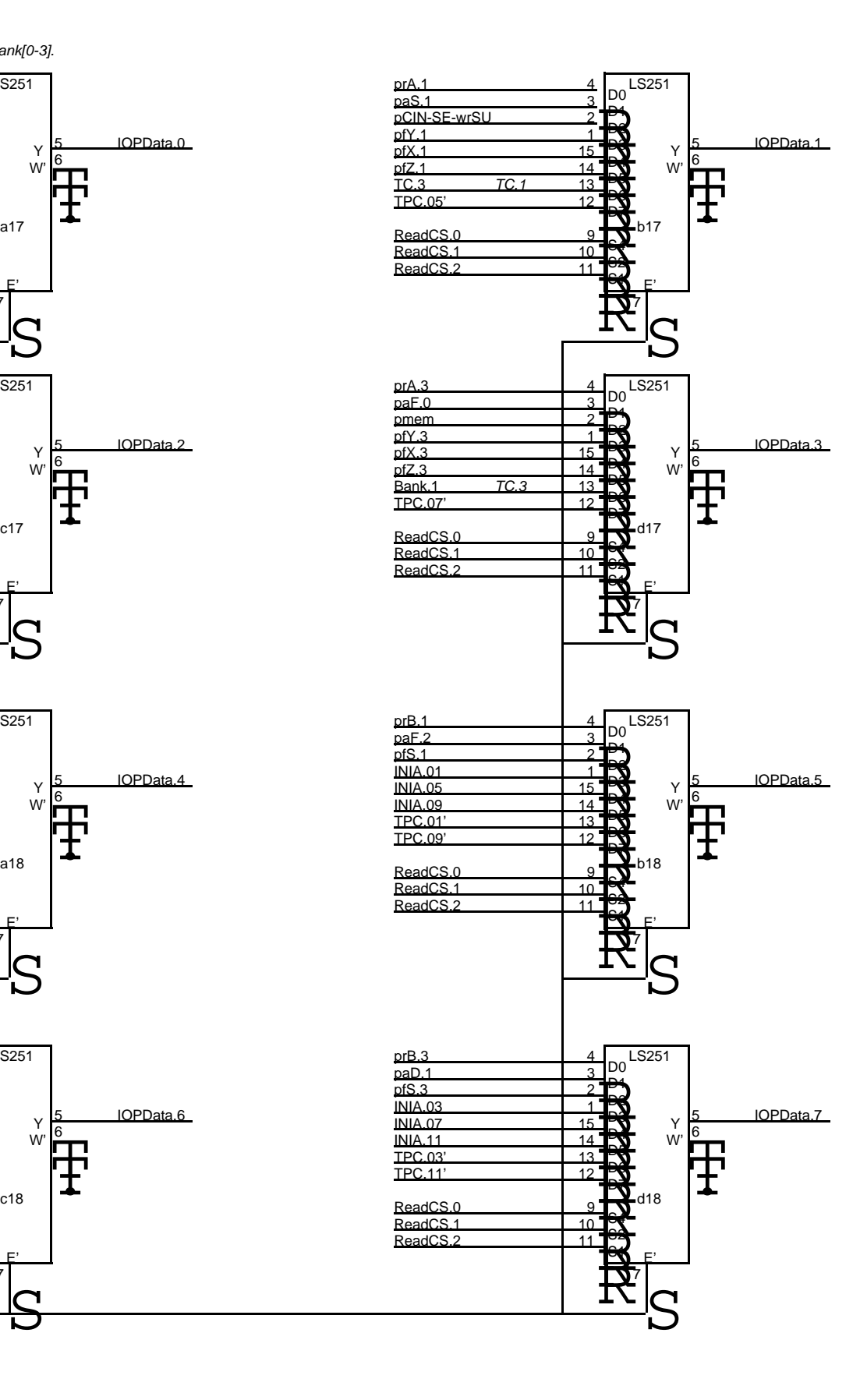

XEROX Project National Contract Contract Contract Contract File Review Designer Page Review Page Page PARC-CSL Garner.PA CPE | IOP Data Out from CP | sCPE26.sil | Garner.PA | X | 4/7/83 | 26

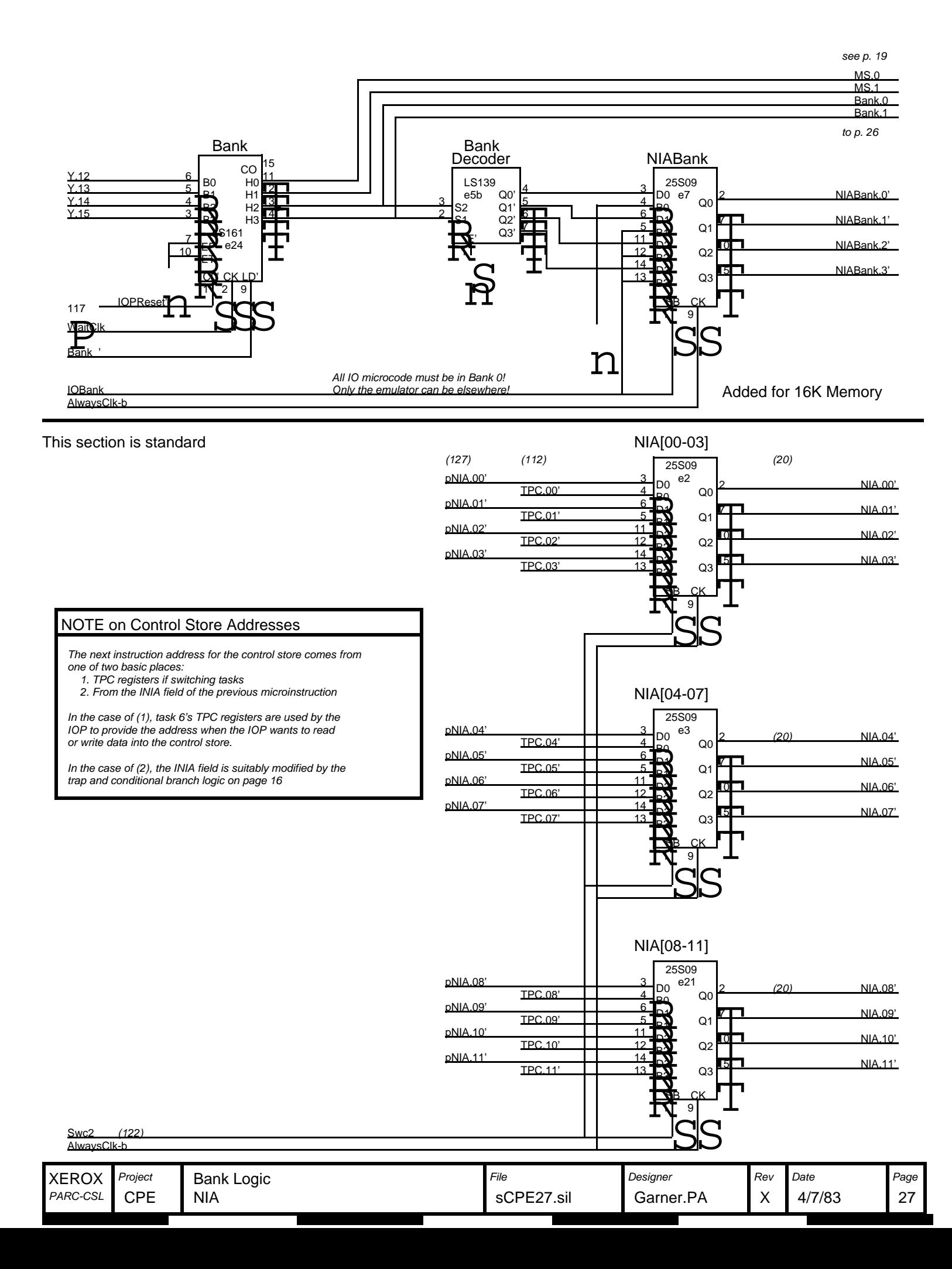

# CS NIA Line Matching

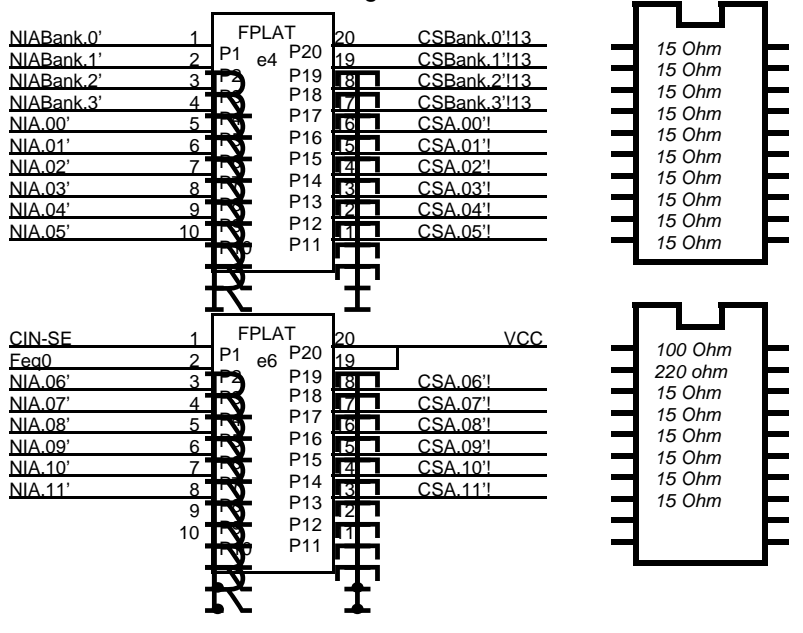

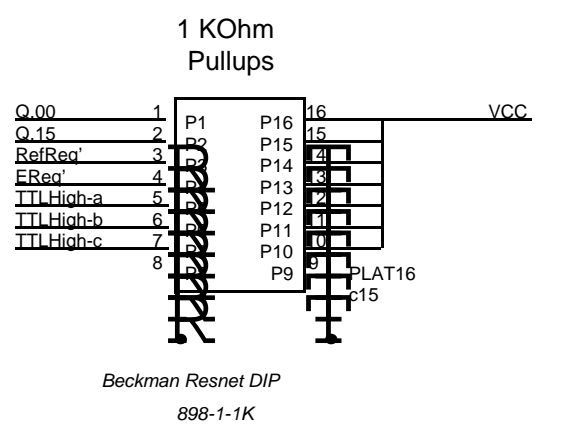

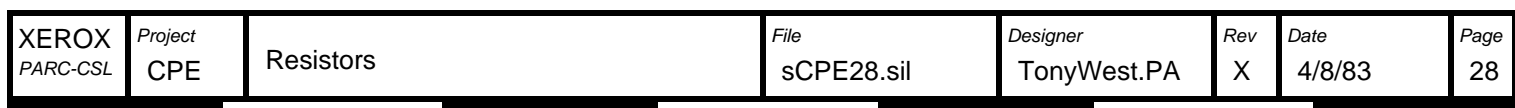

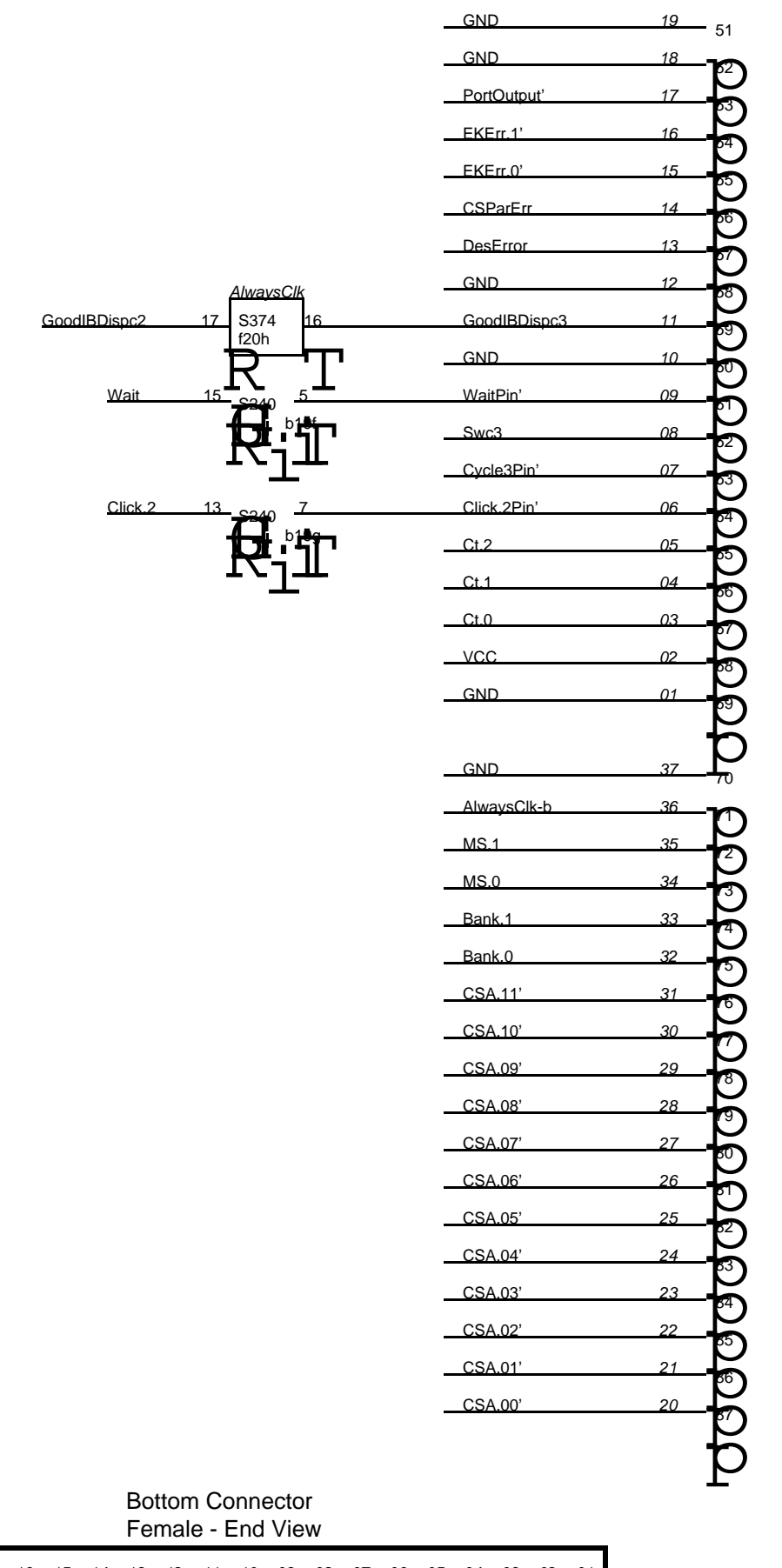

# 19 18 17 16 15 14 13 12 11 10 09 08 07 06 05 04 03 02 01 37 36 35 34 33 32 31 30 29 28 27 26 25 24 23 22 21 20

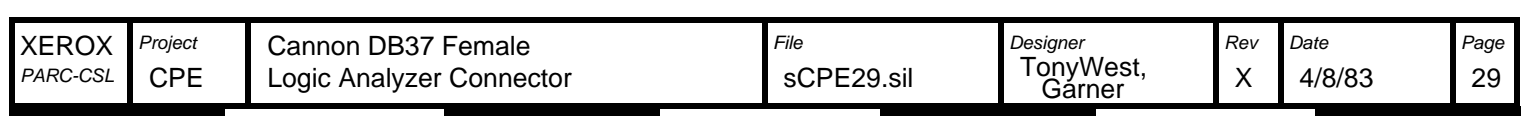

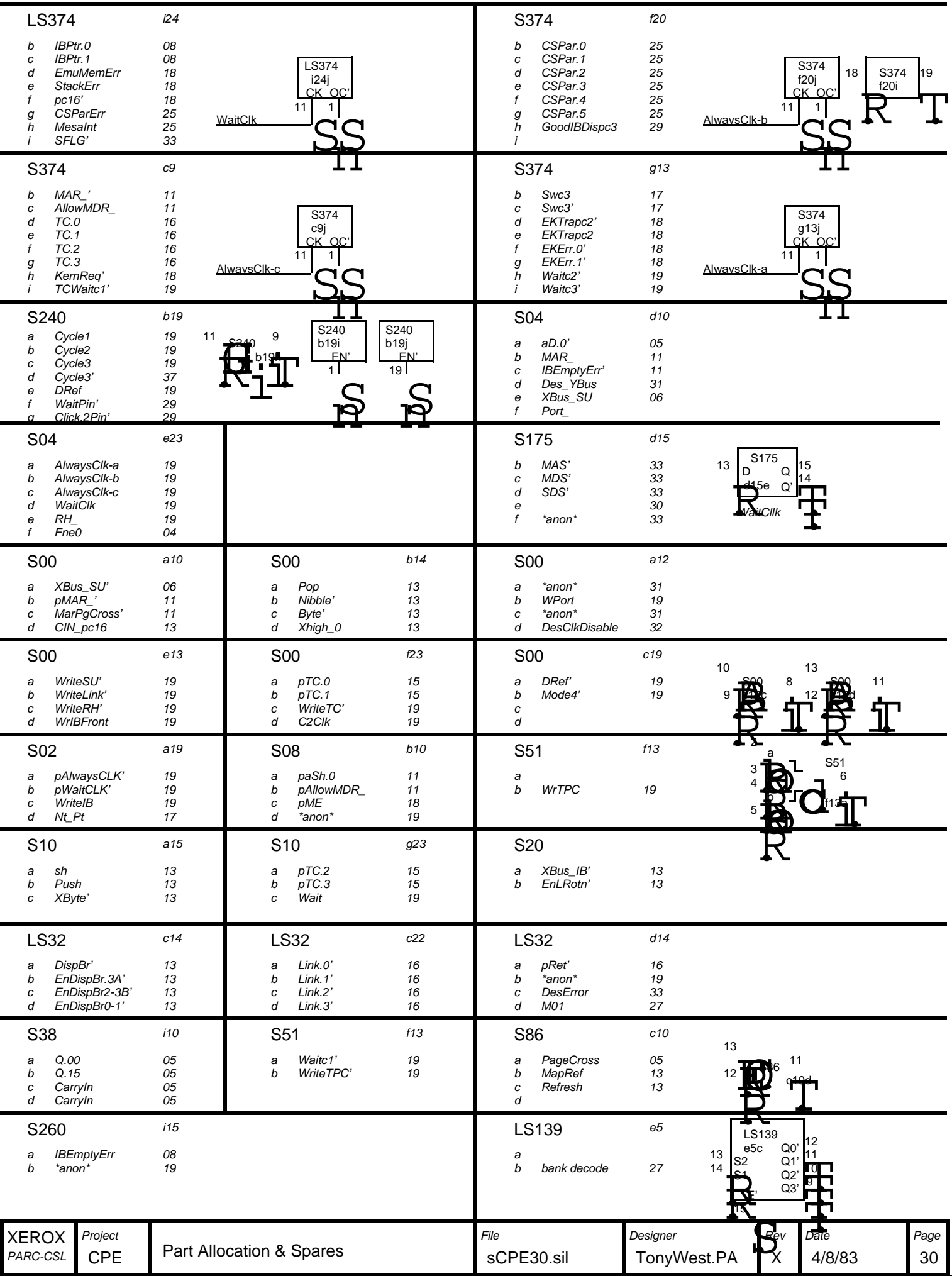

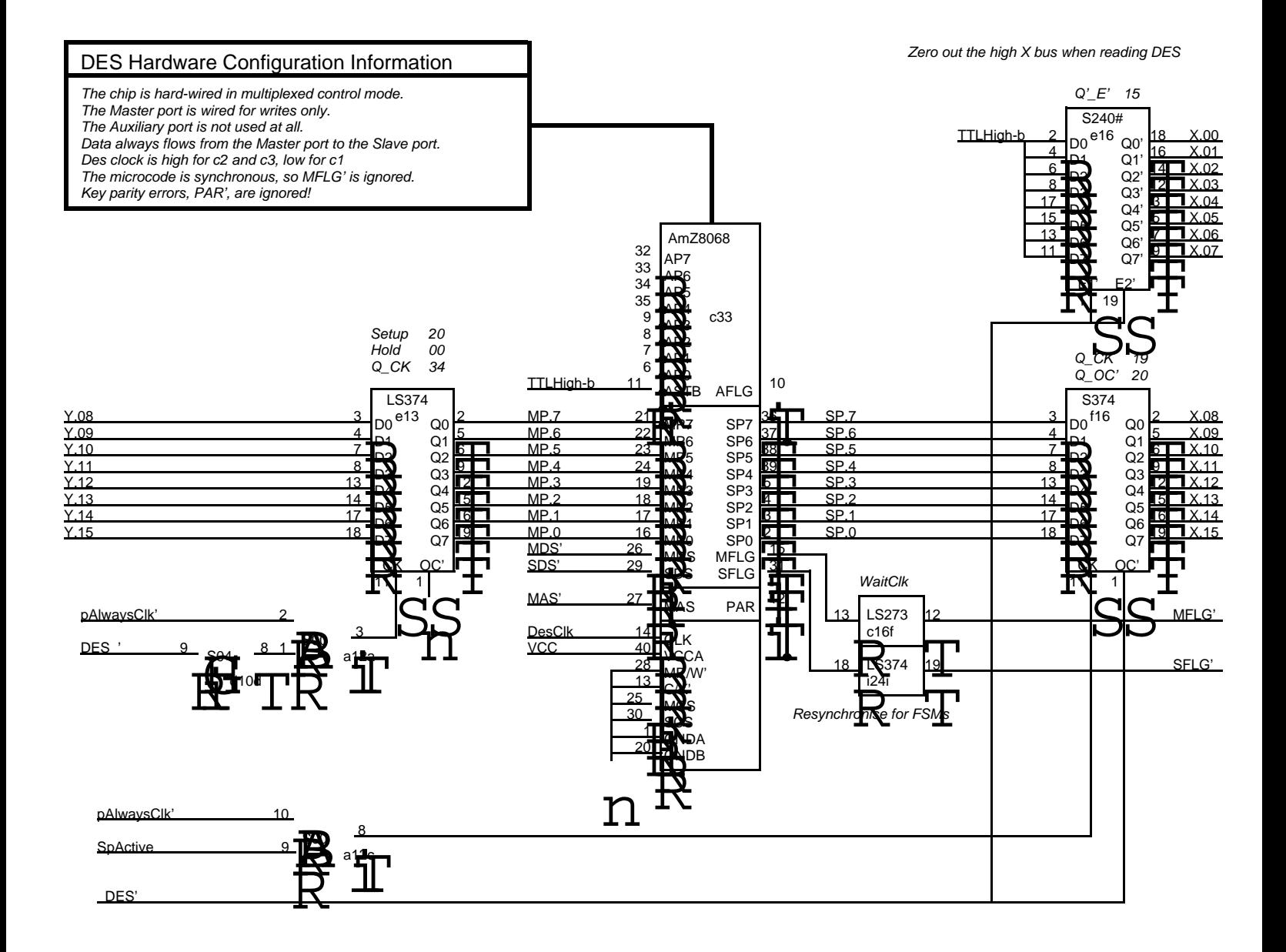

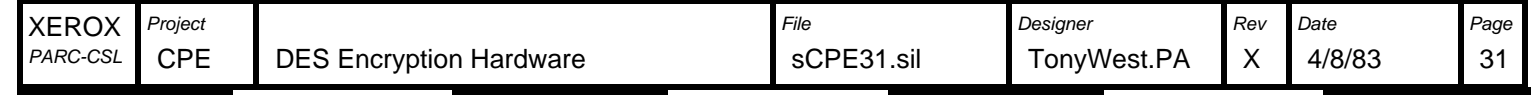

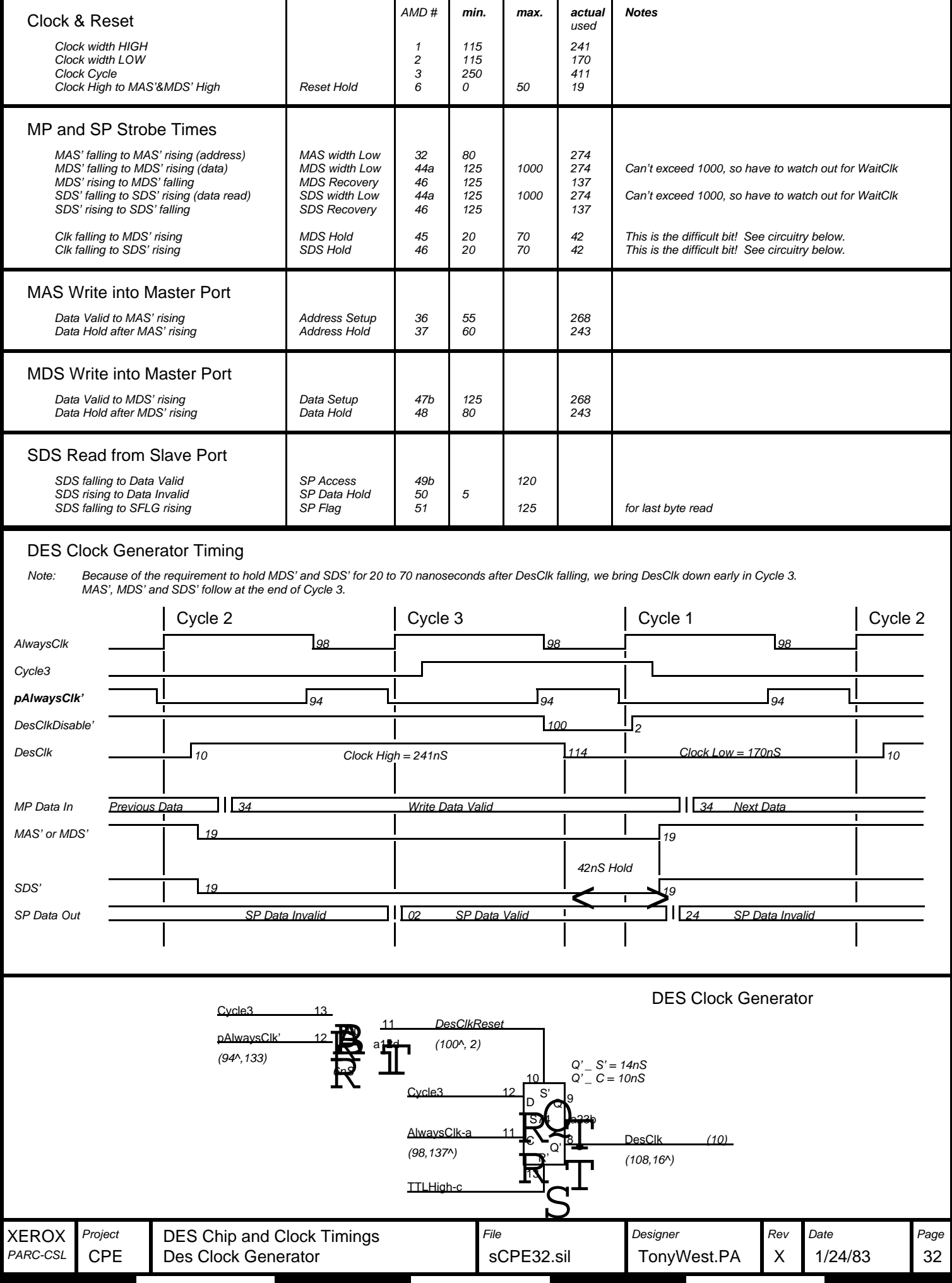

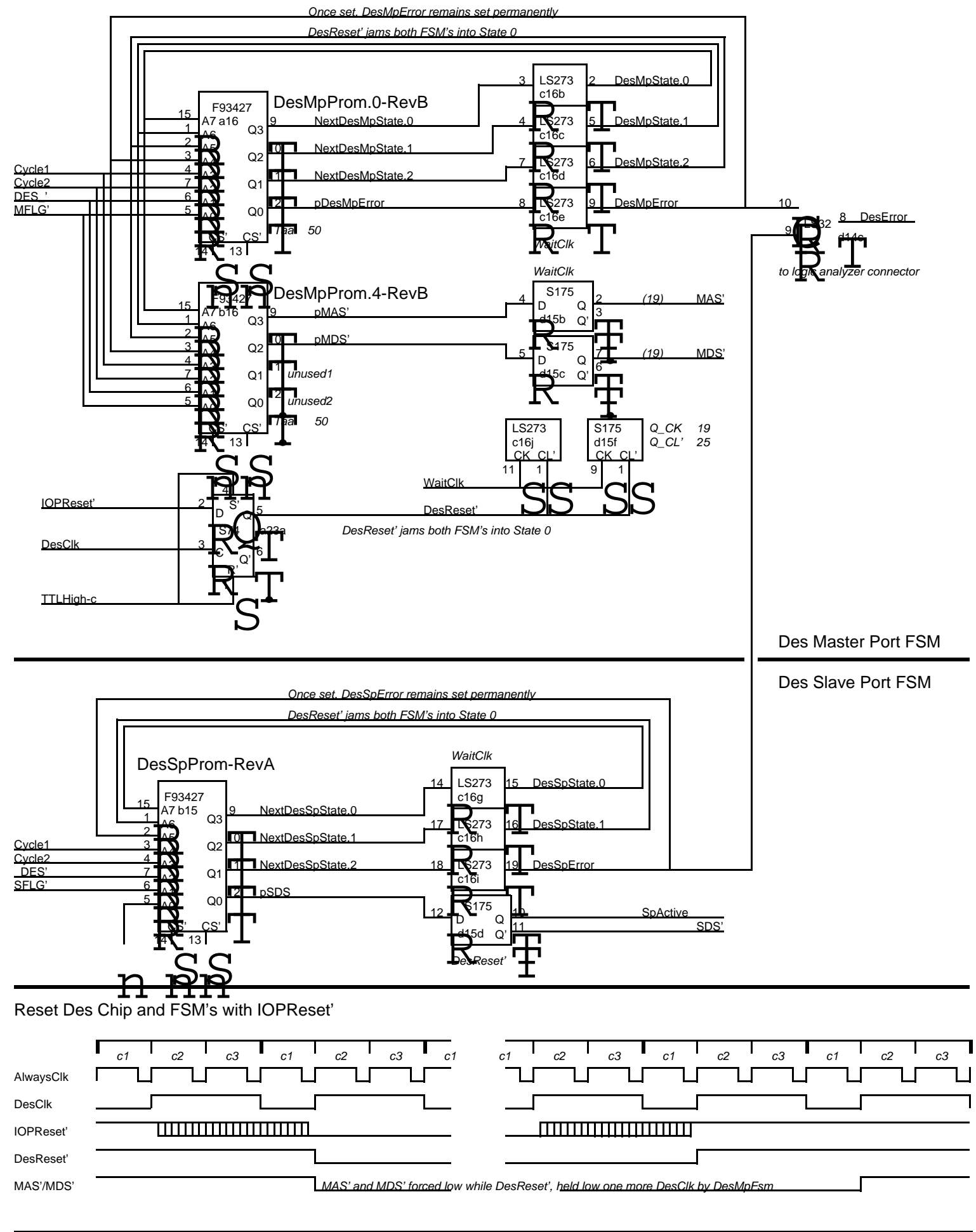

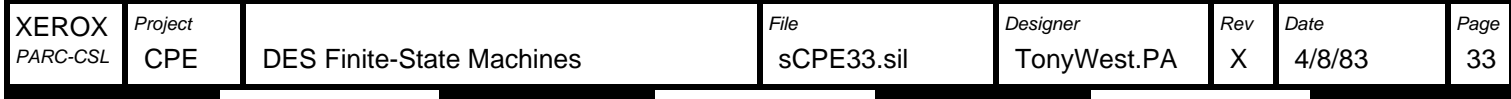

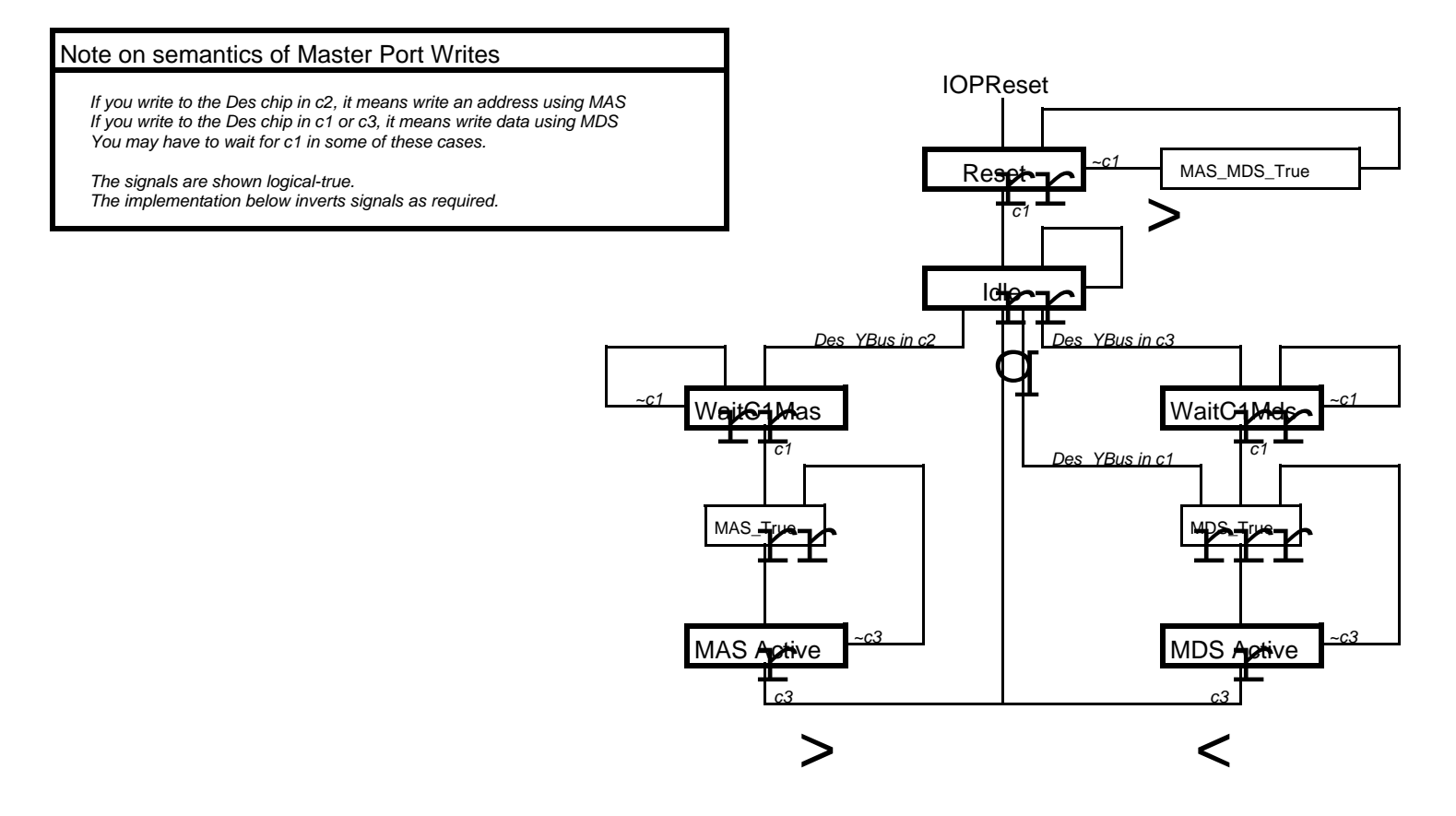

Master Port Finite-State Machine - Error handling of DesMpError signal is not shown

Slave Port Finite-State Machine - Error handling of DesSpError signal is not shown

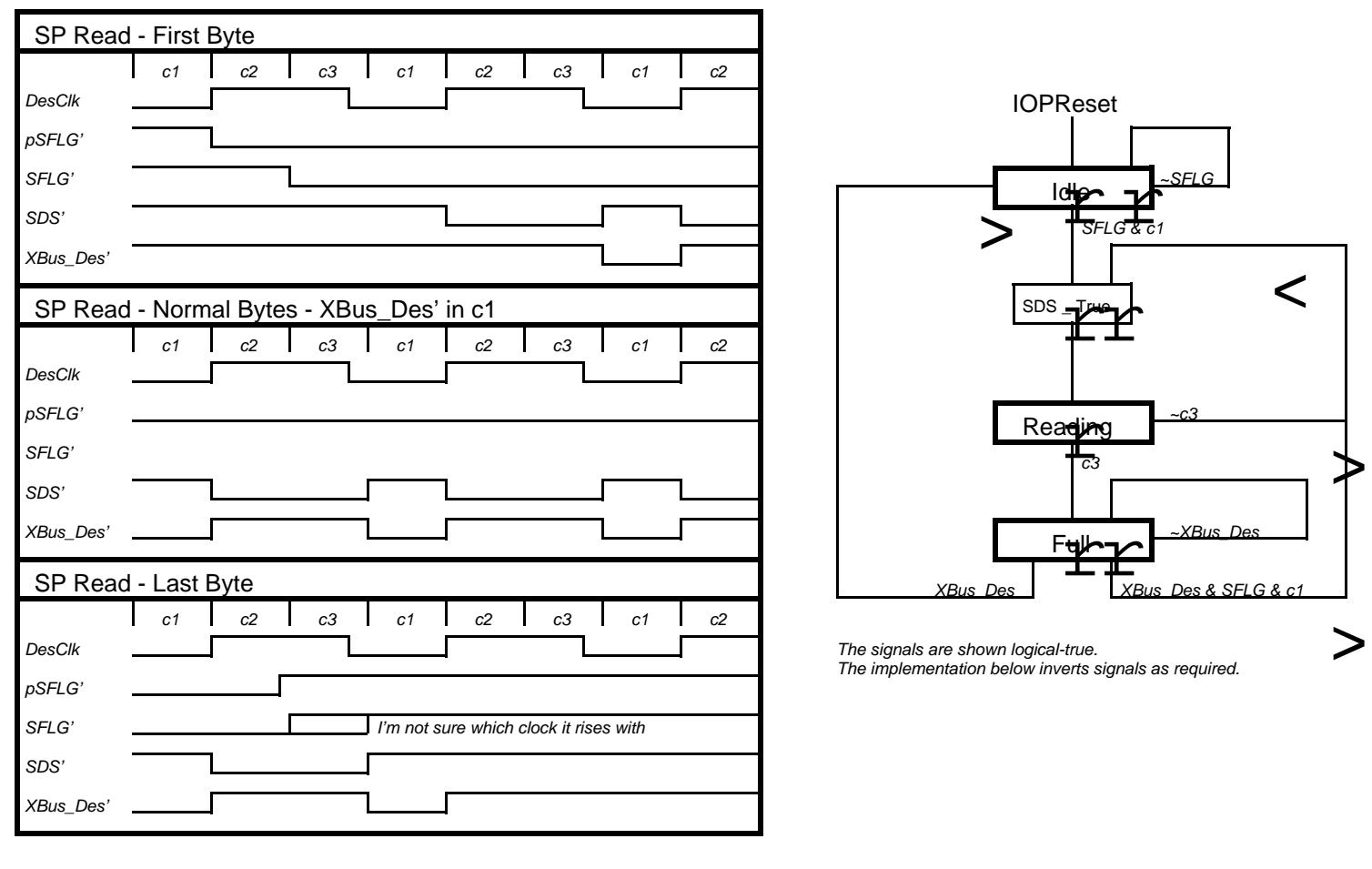

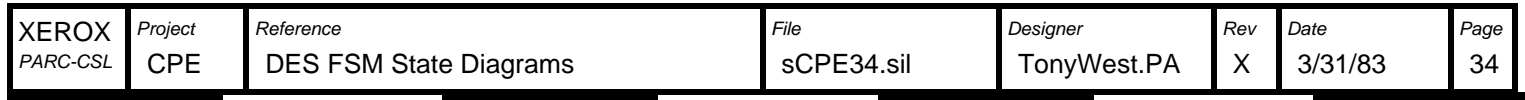

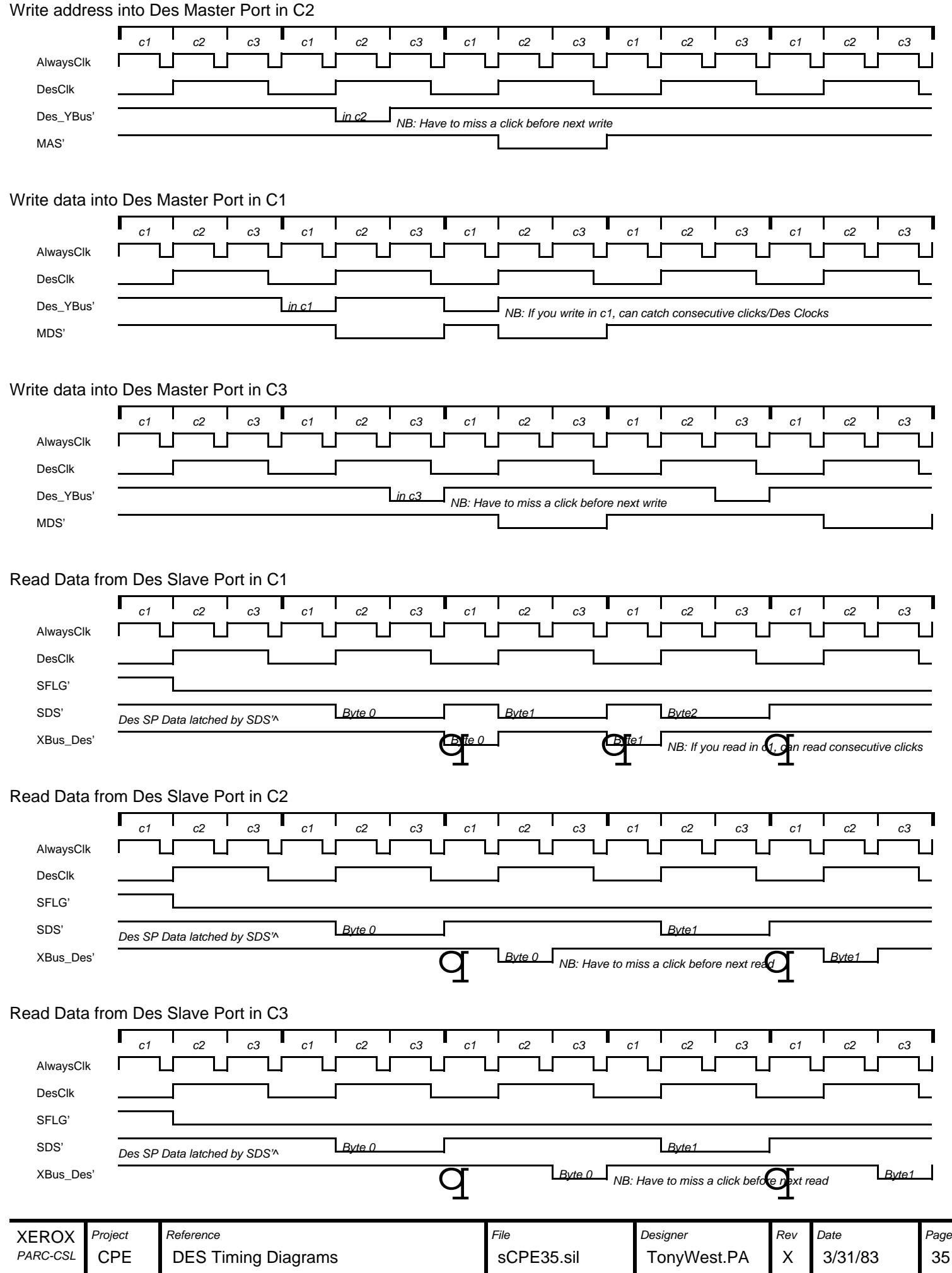

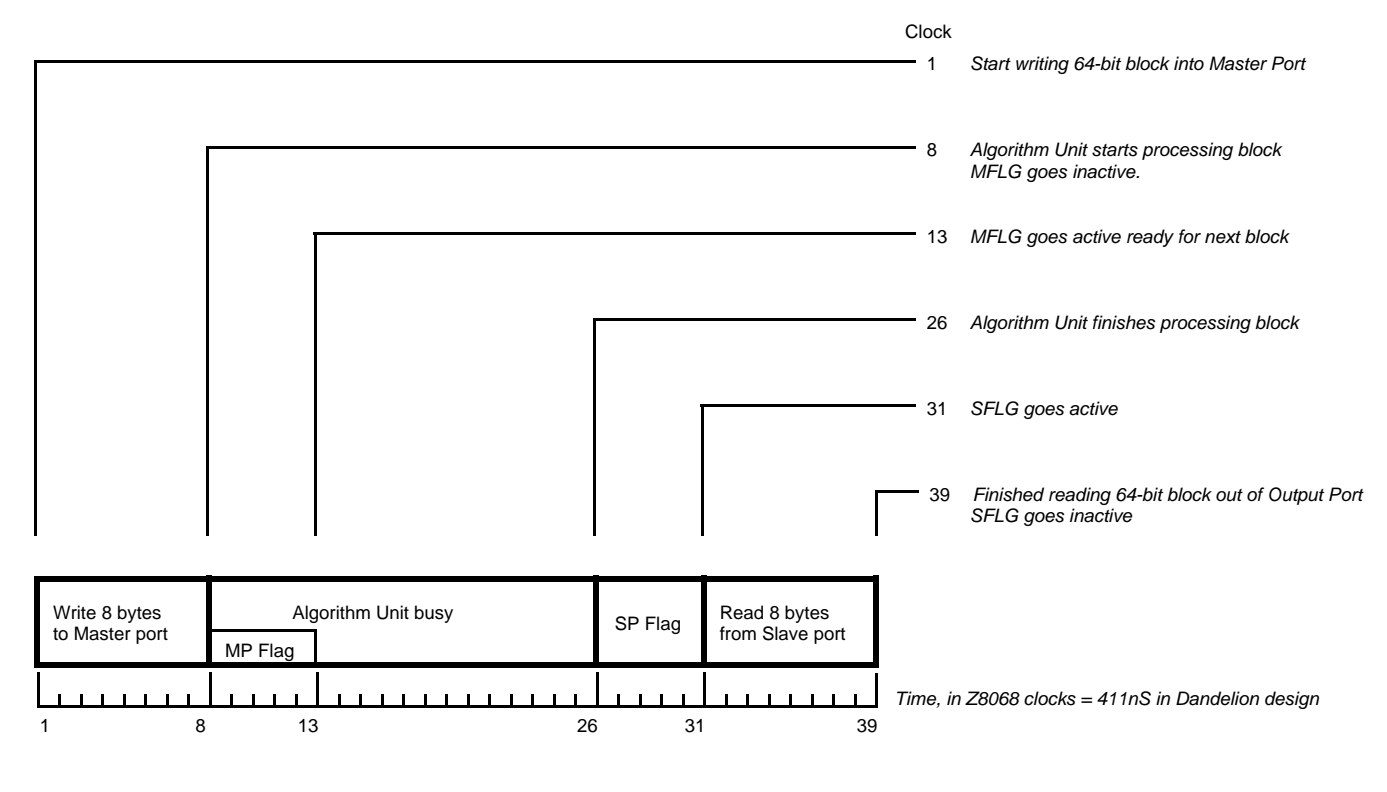

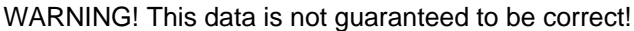

NOTES:

The longest operation in encrypting a block is the time it takes to get the data through the algorithm unit, 18 clocks. Therefore, this is the bottleneck in the pipelining scheme, and the software must aim to keep the Algorithm unit fully busy.

Apart from the first and last blocks, the time taken to encrypt the middle blocks is 18 clocks.

## One possible pipelining scheme

WARNING! This data is not guaranteed to be correct!

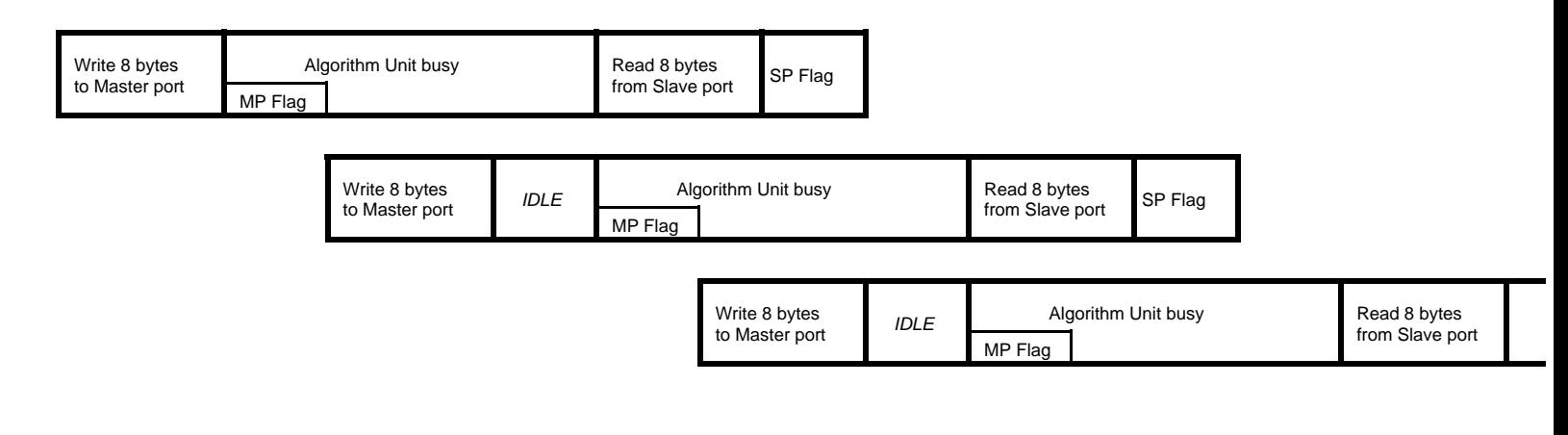

## WARNING! This data is not guaranteed to be correct!

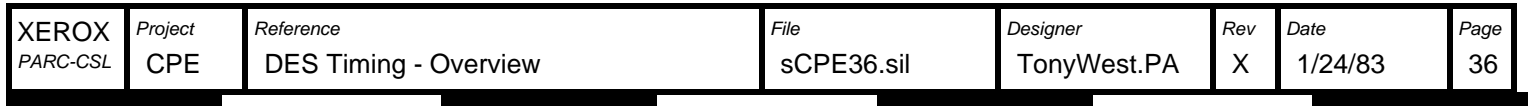

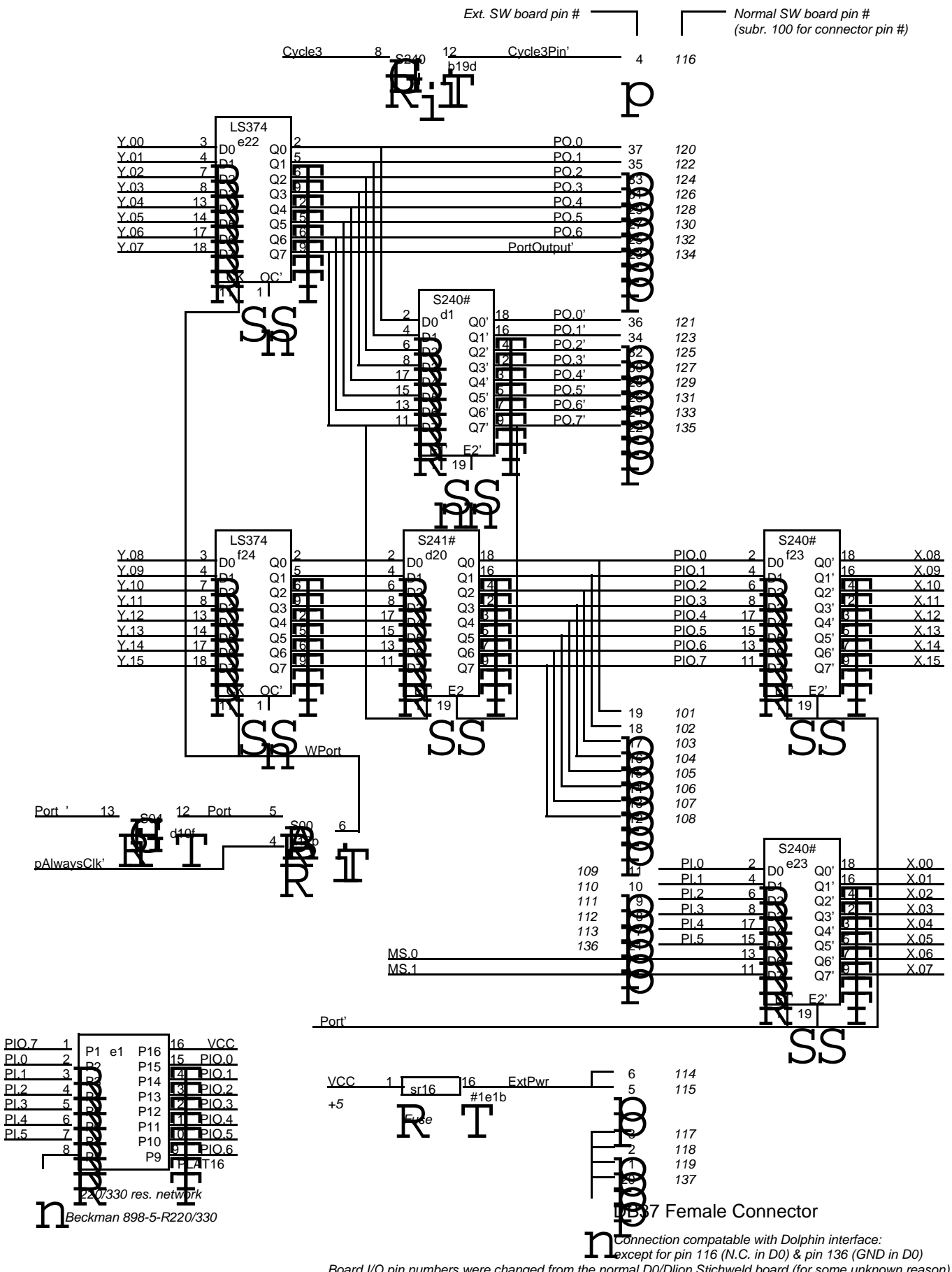

Board I/O pin numbers were changed from the normal D0/Dlion Stichweld board (for some unknown reason)

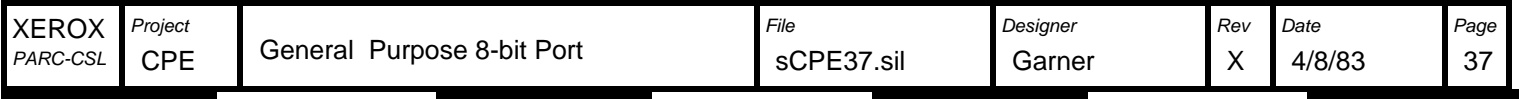

PI.5 PI.4 PI.3 PI.2 PI.1  $\overline{P1.0}$